# VOLUNTEER IN-PROCESSING AND PAPERWORK

Heather Burke National Partnership Program Manager HQUSACE 10 February 2023

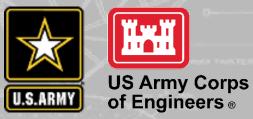

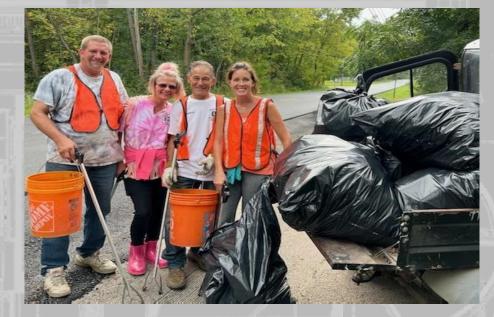

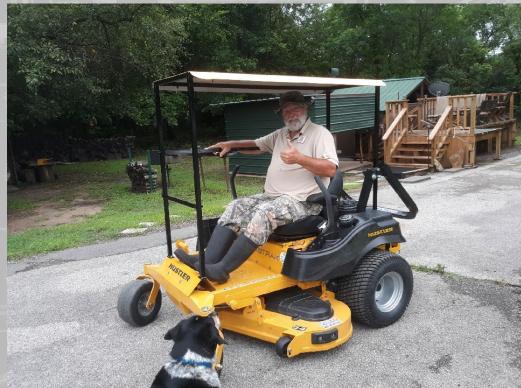

OMB Control Number 1093-0006 Expiration Date 10/31/2024

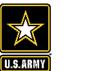

### OF 301 Forms

**OF 301:** Volunteer Application (Approved by OMB for all agency use)

- Designed to gather pertinent information on a potential volunteer's background and areas of interest and skills.
- It can be used to screen applicants, to develop a file of potential volunteers or to refer volunteers to other projects or agencies.
- It is not required for potential volunteers to fill out a OF 301

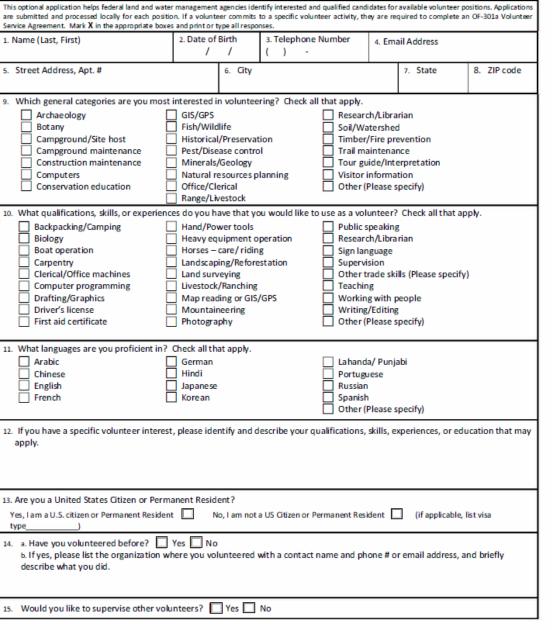

VOLUNTEER SERVICE APPLICATION — NATURAL & CULTURAL RESOURCES

OMB 控制号 1093-0006 终止日期 10/31/2024

与人 かため むませた

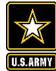

### 志愿者服务申请--自然和文化资源

| 1.姓名(姓,名)                                 | 2.出生日期<br>/ /                                | 3.电话号码<br>( ) - | <b>4</b> . F       | 电子邮件地址                                  |                                        |
|-------------------------------------------|----------------------------------------------|-----------------|--------------------|-----------------------------------------|----------------------------------------|
| 5.街道地址,公寓#                                | 6.城市                                         |                 | 7.州                | 8.邮政编码                                  | 5. Dirección, Calle, N<br>Departamento |
| 。他对哪些 机带可放于原则发                            |                                              |                 |                    |                                         | 9. ¿Qué categorías g                   |
| 9.您对哪些一般类别的志愿服务:<br>□考古学                  |                                              | [1] 垣用坝。        | 口研究/图              | 1-1-2-2-2-2-2-2-2-2-2-2-2-2-2-2-2-2-2-2 | Arqueología                            |
| 口有口子                                      | □ GIS/GPS<br>□鱼类/野生a                         | c+often         | □研九/國              |                                         | Anfitrión de camp                      |
| □值彻子<br>□营地/现场主持                          | 口重矢/釘土4                                      | 90 120          | □工環/5              |                                         | Mantenimiento d                        |
| □营地/现场主行<br>□营地维护                         | 口贝生/疾病                                       | के केन          | □本初/>□路径维          |                                         | Mantenimiento d     Mantenimiento d    |
| □ 喜地理1 <sup>-</sup><br>□ 建筑维护             | 口瓜苦/灰雨:                                      |                 | □時住住               | *                                       | Computadoras                           |
| □ 建筑维 <sup>1</sup><br>□ 计算机               | □ # 10/10/00/10/00/10/00/10/00/00/00/00/00/0 | •               | 口游客信               |                                         | Educación para la                      |
| 口保护教育                                     |                                              |                 | 口耕名信               |                                         |                                        |
| 山(木1/-9)(月                                | 口办公室/文明<br>口牧场/牲畜                            | P.              | ロ共他(               | 用任穷力                                    | 10. ¿Qué calificacion                  |
| 10.您有什么资格、技能或经验,                          |                                              | 田? 请勿选所有活用      | 3.05               |                                         | Excursiones/Salir                      |
| 10.窓有11公貨格、投舵或建握,<br>□背包旅行/露营生物学          | 布里作为志愿有便)                                    |                 | <u>1項。</u><br>ロ公共演 | <u></u>                                 | campamentos                            |
| 口自己成117路宫 工初子<br>口船只操作                    | □丁40/电40-<br>□重型设备操                          |                 | 口公共演               |                                         | Operación de bot                       |
|                                           | 口里型设备保口马匹-护理/                                |                 | 口研九/國              | 时相贝                                     | Carpintería                            |
| □不⊥<br>□文职/办公机器                           | 口马匹-扩理/                                      |                 | 口告督                |                                         | Maquinaria de oficial                  |
| □又职/办公机器<br>□计算机编程                        | □京观役1/1<br>□土地测量                             | 直构起怀            |                    | 业技能(请注明)                                | Programación info                      |
| □17 异01编柱<br>□制图/图形学                      | □工吧两重<br>□牲畜/放牧                              |                 | 口丸1111             | 业权能 ( 有 注 切 )                           | Dibujo/Gráficos                        |
| □ 朝國/國形子                                  | □祖留/瓜衣                                       |                 | ロタチロ与人打            | 方谱                                      | Licencia de mane                       |
| □ \$\                                     | 口證國國族與                                       | ( GIS/GPS       | 口写作/编              |                                         | Certificado de prin     auxilios       |
| 口忌救证书                                     | 山豆山城影                                        |                 | 口与11-/編<br>口其他(    |                                         | auxilios                               |
| 11.您熟练掌握哪些语言?请勾选                          | 所有活用项。                                       |                 | 山共他(               | 明任切)                                    | 11. ¿Qué idiomas do                    |
| 口阿拉伯语                                     | 口德语                                          |                 | 口拉汉诀               | 语/旁遮普语                                  | Árabe                                  |
| 口中文                                       | 口印地语                                         |                 | 口葡萄牙               |                                         | Chino                                  |
| 口英语                                       | 口日语                                          |                 | 口孟加拉               |                                         | Inglés                                 |
| 口法语                                       | 口韩语                                          |                 | 口西班牙               |                                         | □ Francés                              |
| UTAH                                      | LI TP IG                                     |                 | 口其他(               |                                         |                                        |
| 12.如果您有具体的志愿者兴趣,                          | 请确定并描述您可能                                    | 能适用的资格、技能       | <b>龙、经验或教育</b> 。   |                                         | -    <b> </b>                          |
| 49 你且美国八日式头方同日回9                          |                                              |                 |                    |                                         | 12. Si tiene un interé                 |
| 13.您是美国公民或永久居民吗? 是,我是美国公民或永久居民            |                                              | 不是美国公民或永        | な尾尾                |                                         | educación que pueda                    |
| 定, 我定美国公氏與水久居氏<br>□ (如果选择,请列出签证)          |                                              | 217元天回公氏以水:     | 八店民                |                                         |                                        |
| 14. a.您以前是否做过志愿者?                         |                                              | /               |                    |                                         | ┥║╽                                    |
| 14. a.愿以前是否做过志愿看; L.<br>b. 如果是, 请列出所参加志愿服 |                                              | 半亥人卅夕 中迁武       | 由子邮件抽屉             | <u> </u>                                | 13. ¿Es usted ciudad                   |
| 0.如木定, 咱们山川参加志愿服                          | 万的组织, 丌社则地                                   | 大东八姓名、巴语以       | инал портглана. С  | /四文油处日口的工作。                             | Sí, soy ciudadano est                  |
|                                           |                                              |                 |                    |                                         | (si procede, indiqu                    |
| 15.您是否愿意监督其他志愿者?                          |                                              |                 |                    |                                         | 14. a. ¿Ha sido volun                  |
| ▲                                         |                                              |                 |                    |                                         | b. En caso afirmativo                  |
|                                           |                                              |                 |                    |                                         | número de teléfono                     |

https://corpslakes.erdc.dren.mil/employees/volunteer/forms.cfm

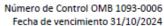

#### SOLICITUD DE SERVICIO VOLUNTARIO - RECURSOS NATURALES Y CULTURALES

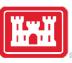

3

Esta solicitud opcional ayuda a los agencias federales de manejo de tierras y aguas a identificar a los candidatos interesados y calificados para los puestos de voluntariado disponibles. Las solicitudes se presentan y procesan localmente para cada puesto. Si un voluntario se compromete a realizar una actividad específica de voluntariado, debe completar un Acuerdo de Servicio Voluntario OF-301a. Marque con una X las casillas correspondientes y escriba a máquina o con letra de molde todas las respuestas. 1. Nombre (Apellido, Nombre) 2. Fecha de nacimiento 3. Teléfono 4. Diracción de correo electrónico 4. Diracción de correo electrónico 4. Diracción de coreo e

| . Nombre (Apellido, Nombre)          | 2. Fecha   | de nacimiento        | 3. Teléfono                  |           | 4. Direcció   | ón de correo electrónico |
|--------------------------------------|------------|----------------------|------------------------------|-----------|---------------|--------------------------|
|                                      |            | 1 1                  | () -                         |           |               |                          |
| . Dirección, Calle, Número de        |            | 6. Ciudad            | •                            | 7. Esta   | do            | 8. Código Postal         |
| epartamento                          |            |                      |                              |           |               | _                        |
| . ¿Qué categorías generales le int   | eresan m   | ás como voluntario   | o? Marque todas las que c    | orrespo   | ndan.         |                          |
| Arqueología                          |            | ] GIS/GPS            |                              |           | estigación/E  | Bibliotecario            |
| ] Botánica                           |            | Pesca/Vida salva     | je                           | 🗆 Sue     | los/Cuenca    | hidrográfica             |
| Anfitrión de campamento/lugar        | r D        | ] Historia/Conserv   | vación                       | 🗆 Ma      | dera/Preve    | nción de incendios       |
| Antenimiento de campament            | • [        | Control de plaga     | s/Enfermedades               | 🗆 Ma      | ntenimiento   | o de senderos            |
| Mantenimiento de construcciór        | n [        | ] Minerales/Geolo    | gía                          | 🗆 Guí     | a turístico/l | nterpretación            |
| Computadoras                         |            | ] Planeación de re   | cursos naturales             | 🗆 Info    | ormación al   | visitante                |
| Educación para la conservación       |            | Oficina/Clerical     |                              | Otr       | os (Por favo  | or especifique)          |
|                                      |            | ] Pastizales/Ganad   | dería                        |           |               |                          |
| 0. ¿Qué calificaciones, habilidade   | s o exper  | iencias tiene que l  | e gustaría usar como volur   | tario? N  | Aarque toda   | as las que correspondan. |
| Excursiones/Salir de                 |            | ] Herramientas m     | anuales/eléctricas           | 🗆 Ora     | toria         |                          |
| ampamentos                           |            | Operación de ma      |                              |           |               | Bibliotecario            |
| Operación de botes                   |            | Cuidar/Montar c      |                              |           | guaje de se   | ñas                      |
| Carpintería                          |            | ] Paisajismo/Refor   |                              |           | ervisión      |                          |
| Aquinaria de oficina                 |            | ] Topografía del te  |                              | Otr       | os oficios (P | or favor especifique)    |
| Programación informática             |            | ] Ganado/Ganade      |                              | _         | -             |                          |
| Dibujo/Gráficos                      |            | ] Lectura de mapa    |                              |           | eñanza        |                          |
| Licencia de manejo                   |            | ] Fotografía de mo   | ontañismo                    |           | bajo con pe   |                          |
| Certificado de primeros              |            |                      |                              |           | ritura/Edicio |                          |
| uxilios                              |            |                      |                              | ⊔ Otr     | os (Por favo  | or especifique)          |
| 1. ¿Qué idiomas domina? Marque       | e todas la | s que corresponda    | in.                          |           |               |                          |
| 🗆 Árabe                              |            | ] Alemán             |                              | 🗌 Lah     | anda/ Punja   | abi                      |
| ] Chino                              |            | ] Hindi              |                              | 🗆 Por     | tugués        |                          |
| 🗆 Inglés                             |            | ] Japonés            |                              | 🗆 Rus     | o             |                          |
| ☐ Francés                            |            | ] Coreano            |                              | 🗆 Esp     | añol          |                          |
|                                      |            |                      |                              | Otr       | os (Por favo  | or especifique)          |
|                                      |            |                      |                              |           |               |                          |
| 2. Si tiene un interés específico co | omo volu   | ntario, por favor id | lentifique y describa sus ca | lificacio | nes, habilid  | ades, experiencias o     |
| ducación que puedan aplicarse.       |            |                      |                              |           |               |                          |
|                                      |            |                      |                              |           |               |                          |
|                                      |            |                      |                              |           |               |                          |
|                                      |            |                      |                              |           |               |                          |
| 3. ¿Es usted ciudadano estadouni     |            |                      |                              |           |               |                          |
| í, soy ciudadano estadounidense      |            | te permanente        | No, no soy ciudadano esta    | dounid    | ense ni resid | dente permanente         |
| (si procede, indique el tipo de v    | _          |                      | )                            |           |               |                          |
| 4. a. ¿Ha sido voluntario anterior   |            |                      | and he had a local second    |           |               |                          |
| . En caso afirmativo, por favor, in  | -          | -                    |                              |           |               | nore de contacto y un    |
| úmero de teléfono o una direcció     | n de corr  | eo electronico, y d  | iescriba prevemente lo que   | e na neo  | no.           |                          |
|                                      |            |                      |                              |           |               |                          |
| 5. ¿Le gustaría supervisar a otros   | voluntari  | os? Si No            |                              |           |               |                          |

OF301

Solicitud de Servicio Voluntario

OMB Control Number 1093-0006 Expiration Date 10/31/2024

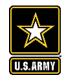

### OF 301 Forms

**OF 301a:** Volunteer Agreement (Approved by OMB for all agency use)

Volunteers must sign an OF 301a, which documents acknowledgement of their understanding of the scope of volunteer duties, benefits and protections afforded to them as volunteers.

| VOLUNTEER SEF                                                                                                    | RVICE AGREE                                                                     | EMENT-                   | -NAT         | URAL & CU                              | LTURAL            | RESOURCES                                                              |
|----------------------------------------------------------------------------------------------------|---------------------------------------------------------------------------------|--------------------------|--------------|----------------------------------------|-------------------|------------------------------------------------------------------------|
| 1. VOLUNTEER AGREEMENT TYPE (Choo<br>Individual OR Group                                                                                                    | ose 1)                                                                          |                          |              | 2. NAME OF GROU                        | P (if applicable) |                                                                        |
| 3. NAME OF VOLUNTEER OR GROUP L                                                                                                    | EADER COMPLETING                                                                | FORM (Last,              | First)       | No, I am not a                         | S. citizen or Pe  | RESIDENT<br>rmanent Resident<br>Permanent Resident<br>)                |
| 5. STREET ADDRESS, APT #                                                                                                    | 6. СПҮ                                                                          |                          |              | 7. STATE                               |                   | 8. ZIP CODE                                                            |
| 9. DATE OF BIRTH                                                                                                    | 10. PHONE                                                                       |                          |              | 11. EMAIL ADD                          | RESS              |                                                                        |
| 12 DEMOGRAPHIC INFORMATION (Opt<br>select two or more races. This information                                                                                                    |                                                                                 |                          |              |                                        |                   |                                                                        |
| 12a. Ethnidty (Select one):<br>Hispanic, Latino, or Spanish Origin<br>Not Hispanic, Latino, or Spanish<br>Origin                                                                  | 12b. Race (Select one<br>American Indian<br>Black or African<br>Native Hawaiian | or Alaskan N<br>American | lative       | Asian<br>White                         | Active Duty       | a Military Veteran or<br>Military? Yes No<br>nave a disability? Yes No |
| EMERGENCY CONTACT INFORMATIO                                                                                                    | DN                                                                              |                          |              |                                        |                   |                                                                        |
| 13. NAME (Last, First)                                                                                                    | 14.                                                                             | PHONE                    |              | 15. EMAIL ADD                          | RESS              |                                                                        |
| 16. STREET ADDRESS, APT #                                                                                                    | 17.                                                                             | CITY                     | -            | 18. STATE                              |                   | 19. ZIP CODE                                                           |
| GOVERNMENT OFFICIAL COMPLETE                                                                                                    | S THIS SECTION                                                                  |                          | -            |                                        |                   |                                                                        |
| 20. NAME OF AGENCY/ BUREAU                                                                                                    |                                                                                 |                          | 21. AGRE     | EMENT#                                 |                   |                                                                        |
| 22. AGENCY CONTACT NAME (Last, Fi                                                                                                    | irst)                                                                           |                          | 23. AG E     | NCY CONTACT EMAI                       | L & PHONE         |                                                                        |
| 24. REIMBURSEMENTS APPROVED:<br>Type and Rate of Reimbursement:                                                                                                    | Yes No                                                                          |                          | 25. VOLU     | NTEER POSITION/GF                      | ROUP PROJECT      | TITLE:                                                                 |
| <ol> <li>Description of service to be perform<br/>description of service to be performe<br/>use of personal equipment and/or ve<br/>VOLUNTEER/SERVICE ACTIVITY ABSTRAC</li> </ol> | d. Service description<br>hide, skills required (                               | should inclu             | de details s | uch as time and sche                   | edule commitr     | nent, use of government vehicle,                                       |
|                                                                                                    |                                                                                 |                          |              |                                        |                   |                                                                        |
|                                                                                                    |                                                                                 |                          |              |                                        |                   |                                                                        |
|                                                                                                    |                                                                                 |                          |              |                                        |                   |                                                                        |
|                                                                                                    |                                                                                 |                          |              |                                        |                   |                                                                        |
|                                                                                                    |                                                                                 |                          |              |                                        |                   |                                                                        |
|                                                                                                    |                                                                                 |                          |              |                                        |                   |                                                                        |
|                                                                                                    |                                                                                 |                          |              |                                        |                   |                                                                        |
|                                                                                                    | r's License required                                                            | Backgro                  |              | Sign-up Form for Gr<br>gation required | roups attached    | d 🔲 Risk Assessment attached                                           |
| Volunteer Service Agreement                                                                                                    | earance Required                                                                | Other:                   | F301a        |                                        | l                 | JSDOI - USDA - USDOC -USDOD                                            |

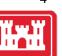

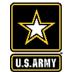

|                                                 |                                   |                                        |              |         |                                    |          | 终止日期 10/31/2024          |
|-------------------------------------------------|-----------------------------------|----------------------------------------|--------------|---------|------------------------------------|----------|--------------------------|
|                                                 |                                   | 志愿者服务协议-                               | -自然与         | 文化资源    |                                    |          |                          |
| <ol> <li>1. 志愿者协议类型(</li> <li>□个人□团体</li> </ol> | (选择1)                             |                                        |              | 2.团体名称  | (如适用)                              |          |                          |
|                                                 | 或团体负责人的姓名(                        | 姓,名〉                                   |              | 口否,我不   | 或永久居民<br>美国公民或<br>是美国公民:<br>选择,请列出 | 或永久居     | 民                        |
| 5.街道地址,公寓号                                      | 码                                 | 6.城市                                   |              | 7.州     |                                    | 8        | .邮政编码                    |
| 9.出生日期                                          |                                   | 10.电话                                  |              | 11.电邮地加 | Ł                                  |          |                          |
|                                                 | <b>可选)</b> : 请注明民族和<br>我们了解自然和文化资 |                                        | 8样性和6        | 回容性.    | 美·多种族的                             |          | 了以选择两个或更多的<br>是退伍军人或现役军人 |
| □西班牙裔、拉美裔<br>□非西班牙裔、拉美                          | f或西班牙裔                            | □美国印第安人或阿拉<br>□黒人或非裔美国人□<br>□夏威夷原住民或其他 | 立斯加原伯<br>]白人 | 民口亚裔    |                                    | 吗?       | 口是口否<br>是否有残疾?           |
| 向在成了体白                                          |                                   |                                        |              |         |                                    |          | □是□否                     |
| 紧急联系信息<br>13.姓名(姓,名)                            |                                   | 14.电话                                  |              |         | 15.电邮地;                            | ıL.      |                          |
| 16.街道地址,公寓                                      | 寺码                                | 17.城市                                  |              |         | 18.州                               |          | 19.邮政编码                  |
| 政府官员填写此部分                                       | +                                 |                                        |              |         |                                    |          |                          |
| 20.机构/局的名称                                      |                                   |                                        | 21.协议        | 编号      |                                    |          |                          |
| 22.机构联系人姓名                                      | (姓,名)                             |                                        | 23.机构        | 联系人的电子  | 千邮件和电话                             | ŝ        |                          |
| 24.是否批准报销:<br>报销的类型和比率:                         | 口是口否                              | en de sont al su deb met las met a     |              | 者职位/团体  |                                    |          |                          |
|                                                 | 9 描述,提供志愿者或质<br>;诺、使用政府车辆、使       |                                        |              |         |                                    |          |                          |
| 20-40-41 / JK 27 (A +9) JH 3                    | κ,                                |                                        |              |         |                                    |          |                          |
| 27.请勾选所有适<br>用项:                                | □所附的服务描述<br>□需要有效的驾驶执!            | □附上 OF-301b<br>照 □需要进行背                |              | 思者登记表   |                                    | □附有)     | 风险评估                     |
| /11/95(1                                        | □需要体检合格证                          | □高安进行育为<br>□其他:                        | 大响卫          |         |                                    |          |                          |
| 志愿者服务协议                                         |                                   | OF                                     | 301a         |         | USDOI -                            | USDA - U | JSDOC - USDOD            |

OMB 控制号 1093-0006

https://corpslakes.erdc.dren.mil/employees/volunteer/forms.cfm

|                                                                                                    |                                                   |                                           |                |                  |                  | reci         | na de caducidad 31/10/2024   |
|----------------------------------------------------------------------------------------------------|---------------------------------------------------|-------------------------------------------|----------------|------------------|------------------|--------------|------------------------------|
|                                                                                                    |                                                   | RVICIO VOLUNTARIO -                       | RECURSO        | S NATURA         | LES Y CULTI      | URALES       |                              |
| 1. TIPO DE ACUERDO VO                                                                                      | LUNTARIO (Elija 1)                                |                                           |                | 2.NOMBRE DE      | EL GRUPO (si p   | ertenece)    |                              |
| Individual 0                                                                                               |                                                   |                                           |                |                  |                  | -            |                              |
|                                                                                                    | ARIOO DEL LÍDER DEL GRI                           | JPO QUE COMPLETA EL                       |                |                  |                  |              | ESIDENTE PERMANENTE          |
| FORMULARIO (Apellido,                                                                                      | Nombre)                                           |                                           |                |                  |                  |              | residente permanente         |
|                                                                                                    |                                                   |                                           |                |                  |                  |              | ise o residente permanente   |
|                                                                                                    |                                                   |                                           |                | (Si procede      | e, indique el ti |              |                              |
| 5. DIRECCIÓN, CALLE, NÚ                                                                                    | ÍMERO DE                                          | 6. CIUDAD                                 |                | 7. ESTADO        |                  | 8            | CÓDIGO POSTAL                |
| DEPARTAMENTO                                                                                               |                                                   |                                           |                |                  |                  |              |                              |
|                                                                                                    |                                                   |                                           |                |                  |                  |              |                              |
|                                                                                                    |                                                   |                                           |                |                  |                  |              |                              |
| 9. FECHA DE NACIMIENT                                                                                      | 0                                                 | 10. TELÉFONO                              |                | 11. DIRECCIÓI    | N DE CORREO      | ELECTRÓN     | ico                          |
|                                                                                                    |                                                   |                                           |                |                  |                  |              |                              |
|                                                                                                    |                                                   |                                           |                |                  |                  |              |                              |
|                                                                                                    |                                                   | r favor, indique tanto la etnia           |                |                  |                  |              |                              |
|                                                                                                    |                                                   | o más razas. Esta informaci               | ón nos ayuda   | ará a entender   | la diversidad    | y la inclusi | ón entre la fuerza de        |
|                                                                                                    | de recursos naturales y cu                        |                                           |                |                  |                  |              |                              |
| 12a. Origen étnico (Elija                                                                                  |                                                   | 12b. Raza (Elija uno o más,               | , independier  | ntemente del (   | origen           |              | usted un veterano militar o  |
| 🗌 Hispano, latino o de o                                                                                   |                                                   | étnico):                                  |                | _                |                  | militar er   | n servicio activo?           |
| 🗌 No hispano, latino o d                                                                                   | te origen español                                 | Indio americano o nativ                   |                |                  |                  |              | 🗆 Si 🗖 No                    |
|                                                                                                    |                                                   | 🗆 Negro o afroamericano                   |                | 🗆 Blanc          | 0                |              |                              |
|                                                                                                    |                                                   | 🗌 Nativo de Hawái o de ot                 | tras islas del | Pacífico         |                  | 12d. aTie    | ne alguna discapacidad?      |
|                                                                                                    |                                                   |                                           |                |                  |                  |              | 🗆 Si 🗆 No                    |
| INFORMACIÓN DE CONT                                                                                        | ACTO EN CASO DE EMER                              | SENCIA                                    |                |                  |                  |              |                              |
| 13. Nombre (Apellido, N                                                                                    | ombre                                             | 14. TELÉFONO                              |                |                  | 15. DIRECCIO     | ÓN DE COR    | REO ELECTRÓNICO              |
|                                                                                                    |                                                   |                                           |                |                  |                  |              |                              |
|                                                                                                    |                                                   |                                           |                |                  |                  |              |                              |
| 16. DIRECCIÓN, CALLE, N                                                                                    | ÚMERO DE                                          | 17. CIUDAD                                |                |                  | 18. ESTADO       |              | 19. CÓDIGO POSTAL            |
| DEPARTAMENTO                                                                                               |                                                   |                                           |                |                  |                  |              |                              |
|                                                                                                    |                                                   |                                           |                |                  |                  |              |                              |
| EL FUNCIONARIO DE GO                                                                                       | BIERNO COMPLETARÁ ES                              | TA SECCIÓN                                |                |                  |                  |              |                              |
| 20. NOMBRE DE AGENCI                                                                                       | A/OFICINA                                         |                                           | 21. ACUER      | DO #             |                  |              |                              |
|                                                                                                    |                                                   |                                           |                |                  |                  |              |                              |
|                                                                                                    |                                                   |                                           |                |                  |                  |              |                              |
| 22.NOMBRE DE CONTAC                                                                                        | TO DE LA AGENCIA (Apelli                          | do, Nombre)                               | 23. CORRE      | O ELECTRÓNIC     | O Y TELÉFON      | D DE CONT    | ACTO DE LA AGENCIA           |
|                                                                                                    |                                                   |                                           |                |                  |                  |              |                              |
|                                                                                                    |                                                   |                                           |                |                  |                  |              |                              |
| 24. REEMBOLSOS APROE                                                                                       | ADOS: Si 🗆 No                                     |                                           | 25. NOMB       | RE DEL PROYE     | CTO DEL GRUP     | PO/GRUPO     | DE VOLUNTARIOS               |
| Tipo y porcentaje de ree                                                                                   | mbolso:                                           |                                           |                |                  |                  |              |                              |
| 26. Descripción del servi                                                                                  | icio a realizar. Proporcione                      | un breve resumen de la act                | tividad de vol | luntariado o se  | ervicio y la ubi | cación de l  | a actividad de voluntariado, |
|                                                                                                    |                                                   |                                           |                |                  |                  |              |                              |
|                                                                                                    |                                                   |                                           |                |                  |                  |              |                              |
| y adjunte la descripción                                                                                   |                                                   |                                           | equeridas (ai  | note las certifi | caciones si soi  | n necesaria  |                              |
| y adjunte la descripción<br>vehículo del gobierno, el                                                      |                                                   | o personal, las habilidades r             | equeridas (ai  | note las certifi | caciones si soi  | n necesaria  | spermer de demada            |
| y adjunte la descripción<br>vehículo del gobierno, el<br>física requerido, etc.                            |                                                   | o personal, las habilidades r             | equeridas (ai  | note las certifi | caciones si soi  | n necesaria  |                              |
| y adjunte la descripción<br>vehículo del gobierno, el<br>física requerido, etc.                            | uso de equipo y/o vehícu                          | o personal, las habilidades r             | equendas (ai   | note las cerbfi  | caciones si so   | n necesaria  | 5,                           |
| y adjunte la descripción<br>vehículo del gobierno, el<br>física requerido, etc.                            | uso de equipo y/o vehícu                          | o personal, las habilidades r             | equeridas (ai  | note las certifi | caciones si so   | n necesaria  | s, conte e contes            |
| y adjunte la descripción<br>vehículo del gobierno, el<br>física requerido, etc.                            | uso de equipo y/o vehícu                          | o personal, las habilidades r             | equeridas (a   | note las certifi | caciones si so   | n necesaria  |                              |
| y adjunte la descripción<br>vehículo del gobierno, el<br>física requerido, etc.                            | uso de equipo y/o vehícu                          | o personal, las habilidades r             | equeridas (a   | note las certifi | caciones si so   | n necesaria  |                              |
| y adjunte la descripción<br>vehículo del gobierno, el<br>física requerido, etc.                            | uso de equipo y/o vehícu                          | o personal, las habilidades r             | equendas (a    | note las cerbifi | caciones si so   | n necesaria  |                              |
| y adjunte la descripción<br>vehículo del gobierno, el<br>física requerido, etc.                            | uso de equipo y/o vehícu                          | o personal, las habilidades r             | equendas (a    | note las cerbifi | caciones si so   | n necesaria  |                              |
| y adjunte la descripción<br>vehículo del gobierno, el<br>física requerido, etc.                            | uso de equipo y/o vehícu                          | o personal, las habilidades r             | equendas (a    | note las cerbifi | caciones si so   | n necesaria  |                              |
| y adjunte la descripción<br>vehículo del gobierno, el<br>física requerido, etc.                            | uso de equipo y/o vehícu                          | o personal, las habilidades r             | equeridas (a   | note las certifi | caciones si so   | n necesaria  |                              |
| y adjunte la descripción<br>vehículo del gobierno, el<br>física requerido, etc.                            | uso de equipo y/o vehícu                          | o personal, las habilidades r             | equeridas (ai  | note las certifi | ceciones si so   | n ne cesaria |                              |
| y adjunte la descripción<br>vehículo del gobierno, el<br>física requerido, etc.                            | uso de equipo y/o vehícu                          | o personal, las habilidades r             | equeridas (ai  | note las certifi | caciones si so   | n necesaria  |                              |
| y adjunte la descripción<br>vehículo del gobierno, el<br>física requerido, etc.                            | uso de equipo y/o vehícu                          | o personal, las habilidades r             | equerioss (a   | note las cerbit  | caciones si so   | n necesaria  |                              |
| y adjunte la descripción<br>vehículo del gobierno, el<br>física requerido, etc.                            | uso de equipo y/o vehícu                          | o personal, las habilidades r             | equerioss (a   | note las cerbit  | caciones si so   | n necesaria  |                              |
| y adjunte la descripción<br>vehículo del gobierno, el<br>física requerido, etc.                            | uso de equipo y/o vehícu                          | o personal, las habilidades r             | equeriass (a   | note las certifi | caciones si so   | n necesaria  |                              |
| y adjunte la descripción<br>vehículo del gobierno, el<br>física requerido, etc.                            | uso de equipo y/o vehícu                          | o personal, las habilidades r             | equeriass (a   | note las cerbit  | caciones si so   | n necesaria  |                              |
| y adjunte la descripción<br>vehículo del gobierno, el<br>física requerido, etc.                            | uso de equipo y/o vehícu                          | o personal, las habilidades r             | equeridas (ai  | note las certifi | caciones si so   | n necesaria  |                              |
| y adjunte la descripción<br>vehículo del gobierno, el<br>física requerido, etc.                            | uso de equipo y/o vehícu                          | o personal, las habilidades r             | edneugas (ar   | note las certifi | cociones si so   | n necesaria  |                              |
| y adjunte la descripción<br>vehículo del gobierno, el<br>física requerido, etc.                            | uso de equipo y/o vehícu                          | o personal, las habilidades r             | equeridas (ai  | note las certifi | cocones a so     | n necesaria  |                              |
| y adjunte la descripción<br>vehículo del gobierno, el<br>física requerido, etc.                            | uso de equipo y/o vehícu                          | o personal, las habilidades r             | edneuoas (ar   | note las certifi | cociones si so   |              |                              |
| y adjunte la descripción<br>vehículo del gobierno, el<br>física requerido, etc.                            | uso de equipo y/o vehícu                          | o personal, las habilidades r             | edneugas (ar   | note las certifi | cociones si so   |              |                              |
| y adjunte la descripción<br>vehículo del gobierno, el<br>física requerido, etc.                            | uso de equipo y/o vehícu                          | o personal, las habilidades r             | equerioas (ai  | note las certifi | cociones si so   |              |                              |
| y adjunte la descripción<br>vehículo del gobierno, el<br>física requerido, etc.                            | uso de equipo y/o vehícu                          | o personal, las habilidades r             | edneuoas (ar   | note las certifi | cociones si so   | n necesaria  |                              |
| y adjunte la descripción<br>vehículo del gobierno, el<br>física requerido, etc.                            | uso de equipo y/o vehícu                          | o personal, las habilidades r             | equerioas (ai  | note las certifi | cocones a so     |              |                              |
| y adjunte is descripción i<br>vehiculo del gobierno, el<br>fisica requerido, etc.<br>RESUMEN DE LA ACTIVIC | uso de equipo y/o vehícu                          | o personal, las habilidades r             |                |                  |                  |              | -<br>-                       |
| y adjunte ia descripción i<br>vehículo del gobierno, el<br>física requerido, etc.<br>RESUMEN DE LA ACTIVIC | uso de equipo y/o vehícu<br>NAD DE VOLUNTARIADO/S | io personal, las habilidades r<br>ERVICIO | Inscripción d  |                  |                  |              | sción de riesgos adjunta     |
| y adjunte is descripción i<br>vehiculo del gobierno, el<br>fisica requerido, etc.<br>RESUMEN DE LA ACTIVIC | uso de equipo y/o vehícu<br>NAD DE VOLUNTARIADO/S | io personal, las habilidades n<br>ERVICIO | Inscripción d  | le Voluntarios   | 0F-301b          |              | -<br>-                       |
| y adjunte ia descripción i<br>vehículo del gobierno, el<br>física requerido, etc.<br>RESUMEN DE LA ACTIVIC | uso de equipo y/o vehícu<br>NAD DE VOLUNTARIADO/S | io personal, las habilidades n<br>ERVICIO | Inscripción d  | le Voluntarios   | 0F-301b          |              | -<br>-                       |

OF301a

requerida

Acuerdo de Servicios de Voluntarios

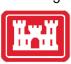

Número de control OMB 1093-0006

USDOI - USDA - USDOC -USDOD

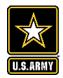

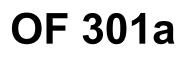

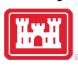

- Official document that legally enrolls an individual in the program and provides federal protection in case of injury or tort claim.
- Must be completed and signed prior to start of work by both the volunteer or organized group representative and the accepting official for all volunteers, even for work projects of only a few hours duration.
- A complete, detailed description of the duties, conditions, and responsibilities and JHA/PHA or AHA must also be attached. This is important in case questions arise on whether the volunteer was acting within the scope of his/her assigned responsibilities. Examples on the Gateway.
- Can be modified at any time by mutual consent, but it must accurately reflect the duties of the volunteers at all times.
- Acceptance/termination line at the bottom of the form provides the accepting official with a
  means of officially terminating an agreement, if appropriate, and it provides a legal record of
  when an agreement was terminated in case of a lawsuit or injury claim.

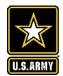

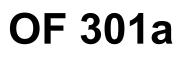

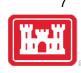

- Remains in effect until terminated but should be reviewed periodically and amended or rewritten for accuracy as projects, requirements, reimbursements, and other elements of a volunteer's service may change.
- A copy of the agreement, along with any revisions or amendments, should be given to the volunteer for their records.
- The original and amendments should be retained by the accepting official for a three-year period following termination in a secured file cabinet or electronically secured folder. These files for inactive volunteers are retained to protect against possible lawsuits or injury claims. After the three-year period, the former volunteer's agreement must be destroyed/shredded.
- Volunteers who are members of a nonprofit organization serving under a Cooperating Association Agreement that requires the association to provide liability coverage for their volunteers do not need to sign an OF 301a.

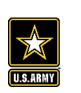

OF 301 Forms

**OF 301b:** Volunteer Group Agreement (for adult groups)

If the volunteers are part of a group, the "group leader" should sign the OF 301a and individual volunteers over the age of 18 should complete the OF 301b.

Individual volunteers under the age of 18 must have their parent or legal guardian complete the OF 301a.

### VOLUNTEER SERVICE AGREEMENT—Natural & Cultural Resources Volunteer Sign-up Form for Groups

All volunteers that participate with an organized group on an episodic volunteer project with a federal land and water management agency must be signed up on this form (unless otherwise signed up under an individual Volunteer Service Agreement, OF-301a). Volunteers under age 18 may not use this form, and must complete an individual Volunteer Service Agreement (OF-301a). This form must accompany a group Volunteer Service Agreement (OF-301a), completed by the group leader. Group leaders are responsible for ensuring every individual signed up on this form understand the duties to be performed and the terms of the project.

| PRO JECT TITLE:                        |                          | AGENCY:                       |                             |                     | I understand the<br>health and<br>physical<br>condition<br>requirements for<br>this position, and<br>I know of no<br>medical | I consent to<br>being<br>photographed,<br>and to the<br>release of my<br>photographic<br>image. |
|----------------------------------------|--------------------------|-------------------------------|-----------------------------|---------------------|----------------------------------------------------------------------------------------------------|-------------------------------------------------------------------------------------------------|
| GROUP LEADER (Last, First):            |                          | AGREEMENT # (OF-301A          | A box 21):                  |                     | condition or<br>physical<br>limitation that<br>may ad versely                                                                |                                                                                                 |
| VOLUNTEER NAME (Last, First)           | VOLUNTEER E-MAIL ADDRESS | VOLUNTEER<br>TELEPHONE NUMBER | MONTH &<br>YEAR OF<br>BIRTH | VOLUNTEER SIGNATURE | affect my a bility<br>to provide this<br>service.                                                                            |                                                                                                 |
|                                        |                          |                               |                             |                     | Yes No                                                                                                    | Yes No                                                                                          |
|                                        |                          |                               |                             |                     | Yes No                                                                                                    | Yes No                                                                                          |
|                                        |                          |                               |                             |                     | Yes No                                                                                                    | Yes No                                                                                          |
|                                        |                          |                               |                             | Photo               | Yes No                                                                                                    | Yes No                                                                                          |
|                                        |                          |                               |                             |                     | Yes No                                                                                                    | Yes No                                                                                          |
|                                        |                          |                               |                             |                     | Yes No                                                                                                    | Yes No                                                                                          |
|                                        |                          |                               |                             |                     | Yes No                                                                                                    | Yes No                                                                                          |
|                                        |                          |                               |                             | interes -           | Yes No                                                                                                    | Yes No                                                                                          |
|                                        |                          | 0.                            | 1                           |                     | Yes No                                                                                                    | Yes No                                                                                          |
| Volunteer Service Agreement Group Sgn- | up Form                  | OF301b<br>Page 1 of           |                             | •                   | USDOI - USD                                                                                                    | A - USDOC - USDOE                                                                               |

#### ACUERDO DE SERVICIO VOLUNTARIO - Formulario de Inscripción de Voluntarios de Recursos Naturales y Culturales para Grupos

Todos los voluntarios que participen en un grupo organizado en un proyecto de voluntariado por episodios con una agencia federal de manejo de tierras y aguas, deben inscribirse en este formulario (a menos que se inscriban en un Acuerdo de Servicio Voluntario Individual, OF-301a). Los voluntarios menores de 18 años no pueden usar este formulario, y deben completar un Acuerdo de Servicio Voluntario Individual (OF-301a). Este formulario debe acompañar a un Acuerdo de Servicio Voluntario de Grupo (OF-301a), completado por el líder del grupo. Los líderes de grupo son responsables de asegurarse que todas las personas inscritas en este formulario comprendan las tareas que deben realizar y las condiciones del proyecto.

| NOMBRE DEL PROYECTO:                         |                                                   |                            |                            |                      | Entiendo los<br>requisitos de s<br>condición física |                                                 |      |    |                             |               |             |              |                    |                                     |
|----------------------------------------------|---------------------------------------------------|----------------------------|----------------------------|----------------------|-----------------------------------------------------|-------------------------------------------------|------|----|-----------------------------|---------------|-------------|--------------|--------------------|-------------------------------------|
| NOMBRE DEL GRUPO:                            |                                                   | AGENCIA:                   |                            |                      | este puesto, y<br>conozco de nir<br>condición méd   | no fotografiado, y<br>nguna para la divulgación |      |    |                             |               |             |              |                    |                                     |
| LÍDER DEL GRUPO (Apellido, Nombre)           | E                                                 | ACUERDO # (Casilla 21      | L OF-301A):                |                      | limitación físic<br>pueda afectar<br>negativamente  | a que fotográfica.                              |      |    |                             |               |             |              |                    |                                     |
| NOMBRE DEL VOLUNTARIO<br>(Apellido, Nombre): | DIRECCIÓN DE CORREO<br>ELECTRÓNICO DEL VOLUNTARIO | TELÉFONO DEL<br>VOLUNTARIO | MES Y AÑO DE<br>NACIMIENTO | FIRMA DEL VOLUNTARIO | capacidad para<br>prestar este<br>servicio.         | а                                               |      |    |                             |               |             |              |                    |                                     |
|                                              |                                                   |                            |                            |                      | Si No                                               | <u>Si No</u>                                    |      |    |                             |               |             |              |                    |                                     |
|                                              |                                                   |                            |                            |                      | Si No                                               |                                                 |      |    |                             |               |             |              |                    | AB 控制号 1093-0006<br>终止日期 10/31/2024 |
|                                              |                                                   |                            |                            |                      | Si No<br>Si No<br>Si No                             | 所有与有组织的团体                                       |      |    | 和文化资源团体志愿者<br>加联邦土地和水资源管理机构 |               | 的志愿者必须在此才   | 長格上签名(除非在个人ま | 5.愿者服务协议(OF-3      | 01a)下签名)。                           |
|                                              |                                                   |                            |                            |                      | Si No                                               |                                                 | 「能使」 | も用 | 此表,必须填写个人志愿者用               | 服务协议(OF-301a) | •           |              |                    |                                     |
|                                              |                                                   |                            |                            |                      | Si No                                               | 此农格必须与团体志                                       | 愿者用  | ·服 | 务协议(OF-30la)一起,由团           | 目体负责人完成。组     | 长负责确保每个在」   | 比表上签名的人都了解要用 | 覆行的职责和项目的象         | 款。                                  |
|                                              |                                                   |                            |                            |                      | Si No                                               | 项目名称:                                           |      |    |                             |               |             |              | 我了解这个职位<br>的健康和身体状 | 我同意被拍照,<br>并同意公布我的                  |
|                                              |                                                   |                            |                            |                      | Si No                                               | 团体名称:                                           |      |    |                             | 机构:           |             |              | 况要求,我不知<br>道有任何医疗状 | 照片图像。                               |
|                                              |                                                   |                            |                            |                      | Si No                                               |                                                 |      |    |                             |               |             |              | 况或身体限制可<br>能对我提供这项 |                                     |
|                                              |                                                   |                            |                            |                      | Si No                                               | 团体负责人(姓,名)                                      | ):   |    |                             | 协议书编号 (OF-30  | 1A box21):  |              | 服务的能力产生<br>负面影响。   |                                     |
|                                              |                                                   |                            | OF301b                     |                      |                                                     | 志愿者姓名(姓,                                        | 名)   |    | 志愿者电子邮件地址                   | 志愿者电话号码       | 出生月份和年<br>份 | 志愿者签名        |                    |                                     |
| Acuerdo de Servicio Voluntario Fo            | ormulario de Inscripción de Grupo                 | F                          | Página 1 de 2              |                      | USD                                                 | d                                               |      |    |                             |               |             |              | 是 否                | 是 否                                 |
|                                              |                                                   |                            |                            |                      |                                                     |                                                 |      |    |                             |               |             |              | 是 否                | 是 否                                 |
|                                              |                                                   |                            |                            |                      |                                                     |                                                 |      |    |                             |               |             |              | 是 否                |                                     |
|                                              |                                                   |                            |                            |                      |                                                     |                                                 |      |    |                             |               |             |              | 是 否                | 是 否                                 |
|                                              |                                                   |                            |                            |                      |                                                     |                                                 |      |    |                             |               |             |              | 是 否                |                                     |
|                                              |                                                   |                            |                            |                      |                                                     |                                                 |      |    |                             |               |             |              | 是 否                | 是 否                                 |
|                                              |                                                   |                            |                            |                      |                                                     |                                                 |      |    |                             |               |             |              | 是 否                | 是 否                                 |
|                                              |                                                   |                            |                            |                      |                                                     |                                                 |      |    |                             |               |             |              | 是 否                |                                     |
|                                              |                                                   |                            |                            |                      |                                                     |                                                 |      |    |                             |               |             |              |                    |                                     |
|                                              |                                                   |                            |                            |                      |                                                     |                                                 |      |    |                             |               |             |              | 是 否                | 是 否                                 |
|                                              |                                                   |                            |                            |                      |                                                     | 志愿者服务协议小                                        | 、组报  | 又名 | 表                           | 第 <b>1/2</b>  | OF301b<br>页 |              | USDOI - USDA -     | USDOC - USDOD                       |

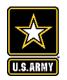

# **Job/Position or Activity Hazard Analysis**

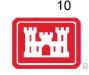

- Safety is a top priority in the volunteer program. The same safety training and briefings provided to Corps personnel will also be provided to volunteers. This should include water safety training.
- Job Hazard Analysis (JHA) or Position Hazard Analysis (PHA) must be completed and signed by the Corps volunteer coordinator/supervisor and the volunteer and saved with the OF 301a form.
- Activity Hazard Analysis (AHA) may also be completed for specific one-time tasks/events, or to supplement the JHA
- Examples can be found on the Gateway, but each should be reviewed and revised as necessary to cover what is needed for each specific job, location, and task such as:
  - Backhoe Operation
  - Boat Operation
  - Chainsaw Use / Removing Dangerous Trees
  - Cleaning
  - Electrical Work (General)
  - Ladder Usage
  - Lifting Tools, Equipment, Materials, Various Objects
  - Loading / Unloading Equipment On/Off Trailer

- Painting
- Park Host
- Riding Mower Operation
- Shoreline Cleanup
- Shop Tools / Machinery Operation
- Towing a Boat Trailer
- Trail Work
- Vehicle Operation

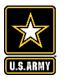

## **Job Hazard Analyses/Activity Hazard Analyses**

Print Form

Activity Location:

Prepared By:

Activity: Park Host/Recreation Area Volunteer

Date:

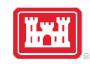

11

Volunteer Park Host - Job Hazard Analysis

Project\_

Volunteer(s)\_

This Job Hazard Analysis will serve as a reminder that **at no time in the performance of your duties should you put yourself at risk of injury.** When a situation arises that could put you in danger, always choose the safe option. If you feel that engaging in an activity could lead to a dangerous situation, get away from the situation and call park ranger staff or 911 for assistance. Your safety is always your top priority.

The following pages describe job hazards that you may encounter during your time on duty. If you become injured while on duty, please note the time, place, and cause of injury and notify a park ranger so that an incident report may be completed. For injuries that require immediate medical attention, please contact a park ranger as soon as possible so that they may meet you at the hospital or doctor's office where you are being treated.

For detailed information on all safety rules and regulations, you should become familiar with the USACE Safety Manual, EM 385-1-1.

I have reviewed the Job Hazard Analysis and accept its terms and conditions.

Volunteer Signature

Date

Date

Volunteer Signature

| ACTIV    | 'ITY HAZAR | DS ANALYSI                               | S        |         |                                  |        |          |
|----------|------------|------------------------------------------|----------|---------|----------------------------------|--------|----------|
|          |            |                                          |          |         | k Assessment (<br>se highest coc |        | М        |
| Project: |            | Ris                                      | k Assess | ment Co | ode Matr                         | ix     |          |
| unteers  |            | E = Extremely High Risk<br>H = High Risk |          | l       | Probabilit                       | у      |          |
|          |            | M = Moderate Risk<br>L = Low Risk        | Frequent | Likely  | Occasional                       | Seldom | Unlikely |
|          | S<br>e     | Catastrophic                             | E        | E       | н                                | н      | м        |
|          | v          | Critical                                 | E        | н       | н                                | м      | L        |
|          | 1          | Marginal                                 | н        | м       | М                                | L      | L        |

Negligible

L

L

L

L

М

|        | Add Identified Hazards            |                                                         |                                                                                                    |            |
|--------|-----------------------------------|---------------------------------------------------------|----------------------------------------------------------------------------------------------------|------------|
| ſ      | JOB STEPS                         | HAZARDS                                                 | ACTIONS TO ELIMINATE OR MINIMIZE HAZARDS                                                                                           | RAC        |
| ×      | Walk entire recreation area daily | Snake, insect, tick bites                               | Be aware of hiding places.<br>Wear appropriate clothing.<br>Be aware of people                                                     | L          |
| x      |                                   | Isolated areas                                          | Be aware of people<br>Walk with someone, if alone let partner know you are going out.<br>Have emergency numbers and carry a phone. | L          |
| ×      |                                   | Fallen branches                                         | Watch where you step<br>Avoid walking during high winds                                                                            | L          |
| x      |                                   | Slippery rocks near lake                                | Wear sturdy shoes<br>Step carefully                                                                                                | L          |
| ×      |                                   | Traffic                                                 | Wear reflective clothing, particularly at night<br>Be vigilant near roads                                                          | L          |
| x      |                                   | Broken glass                                            | Watch where you step<br>Pick up very cautiously<br>Carry sturdy bag to collect broken glass                                        | L          |
| ×      |                                   | Weather                                                 | Be aware of adverse weather warnings<br>Have a plan in place to go to a safe area                                                  | L          |
| ×      |                                   | Ice and Snow                                            | Put ice melt/salt in areas where ice collects<br>Watch your step                                                                   | L          |
| ×      |                                   | Limited visibility at night disguising tripping hazards | Carry a flashlight                                                                                                    | L          |
| SWF Fo | orm 385-1 April 2015              |                                                         |                                                                                                    | Reset Form |

### https://corpslakes.erdc.dren.mil/employees/volunteer/aha.cfm

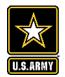

## **Volunteer COVID Guidance**

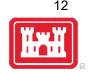

From 03 February 2023: FRAGORD 30 to OPORD 2021-38 (USACE COVID Steady State Operations)

 USACE volunteers who work indoors at USACE recreation sites or ride in enclosed GOVs formerly treated as "official visitors" as defined in Attachment 2 of the 20 December 2021 "Force Health Protection Guidance (Supplement 23) Revision 3 are no longer required to complete DD Form 3150 Contractor Personnel and Visitor Certification for Vaccination, nor show a copy of negative results from an FDA-authorized or approved COVID-19 test.

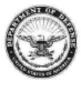

DEPARTMENT OF THE ARMY U.S. ARMY CORPS OF ENGINEERS 441 G STREET, NW WASHINGTON, DC 20314-1000

CECO-I

MEMORANDUM FOR COMMANDERS, MAJOR SUBORDINATE COMMANDS AND DISTRICT COMMANDS, CHIEFS, SECURITY AND LAW ENFORCEMENT, CHIEFS, OPERATIONS DIVISIONS

SUBJECT: Volunteer Program Background Investigation Procedures

1. References.

a. Water Resources and Reform Development Act of 2014, Section 1047(d), Public Law 113-121.

b. Public Law 98-63, Section 101 (33 U.S.C. § 569c), Chapter IV of Title I, Services of Volunteers, 1983.

 c. Homeland Security Presidential Directive 12, Policy for a Common Identification Standard for Federal Employees and Contractors.

d. Army Directive 2014-23, Conduct of Screening and Background Checks for Individuals Who Have Regular Contact with Children in Army Programs.

 Purpose. The purpose of this memorandum is to clarify guidance and procedures in the "Implementation Guidance for Section 1047(d) Services of Volunteers, of the Water Resources and Reform Development Act of 2014, Public Law 113-121" for volunteer background investigations.

3. The following clarifications are provided to meet the most current security standards for processing background investigations and to provide consistency in procedures across all Major Subordinate Commands of the U.S. Army Corps of Engineers (USACE). These procedural updates are effective immediately and will also be incorporated in the appropriate Engineering Regulation and Engineering Pamphlet when they are revised:

a. Persons who have ever been convicted of a violent crime, sexual crime, arson, crime with a weapon, sale or intent to distribute illegal drugs, or are an organized crime figure will not be utilized as volunteers, regardless of when the crime took place.

b. With the exception of the crimes listed in 3.a. above, the existence of a criminal conviction does not automatically disqualify an applicant from being a volunteer. Volunteers with criminal convictions not listed in 3.a. may be considered for service at

### Volunteer Background Investigations Procedures

Ĭ

13

Volunteer coordinators will practice due diligence in screening volunteer candidates to assure the safety and security of USACE employees, contractors, and the public.

 Memo from HQUSACE Chief Security Branch sent 09 March 2020 to clarify background investigation guidance and procedures established in the Aug 12 2016 Implementation Guidance for Section 1047(d) Services of Volunteers, of WRRDA 2014

https://corpslakes.erdc.dren.mil/employees/volunteer/check.cfm

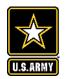

# **Updates from WRRDA 2014 Guidance**

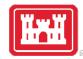

- Added clarification on timeframe for consideration if potential volunteer has committed a crime in the restricted list (violent crime, sexual crime, arson, crime with a weapon, sale or intent to distribute illegal drugs, or are an organized crime figure) => People who have been convicted of any of these will <u>not</u> be utilized as volunteers, **regardless of when the crime took place.**
- Added clarification on potential volunteers with criminal convictions that do not fall in one of the above categories => May be considered for service at the discretion of the District Volunteer Coordinator and the District Security Office by joint decision.
- Added clarification for volunteers with military CAC, transferring from another Department or agency who possess a VOLAC or Personal Identity Verification (PIV) Credential, or have undergone the required Tier 1 (NACI) or higher background investigation at their current or former agency => Do not need a new background investigation unless there has been a 2-year break in service.

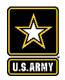

# **Updates from WRRDA 2014 Guidance**

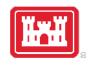

15

- Background investigations for volunteer positions that involve regular contact with children under 18 years of age without a parent or guardian present, or where the volunteer does not work under constant line of sight supervision (LOSS) by USACE personnel who have been screened in accordance with Army Directive 2014-23, **require re-verification every 3 years**.
- All other **background investigations will be effective indefinitely** (no expiration date), <u>unless</u> <u>there is a 2-year break in service</u> or if the command learns of any adverse information about the individual that was not previously adjudicated in a background investigation.
- Specified procedures for <u>three levels of volunteers</u> and developed a Decision Matrix to assist in determining what level of background investigation is necessary
- Changed wording for Tier 1 Investigation requirement from 'volunteering more than 180 days in a year' to '6 months consecutively, regardless of number of hours served each day'
- Changed wording about wearing the volunteer uniform to focus more on unescorted access into government facilities and buildings.

|            | Volunteer Type                                                                                                    | Level of<br>Background<br>Investigation (BI)<br>Required                                                                                     | Security<br>Office<br>Involvement/<br>Processes BI    | Background<br>Investigation<br>Expiration                                                                               | Notes                                                                                                    |
|------------|----------------------------------------------------------------------------------------------------|----------------------------------------------------------------------------------------------------|-------------------------------------------------------|----------------------------------------------------------------------------------------------------|----------------------------------------------------------------------------------------------------|
| Level<br>1 | One-time event<br>Only work under LOSS by<br>USACE personnel with<br>infrequent contact with minors<br>Less than 6 consecutive months<br>and do not meet any of the<br>scenarios below                         | None required, but<br>may choose to use<br>local contractor at<br>project level or<br>District Security<br>Office to run FBI<br>fingerprints | No (Unless<br>running an FBI<br>fingerprint<br>check) | N/A                                                                                                    |                                                                                                    |
| Level<br>2 | Work independently of USACE<br>personnel with unescorted access<br>into controlled space/non-public<br>areas<br>Require access to government<br>files/records<br>Collection/handling of fees                   | Special Agreement<br>Check (SAC) FBI<br>fingerprint check                                                                                    | Yes                                                   | SAC valid for<br>lifetime as long<br>as there is not a<br>2-year break in<br>service.                                   | Fingerprints may be<br>done at military base,<br>District Office, law<br>enforcement office,<br>etc.                                                                                                    |
| Level<br>3 | Adults volunteering more than 6<br>consecutive months.<br>Involving regular contact with<br>children under 18 years without a<br>parent or guardian present and<br>without constant LOSS by<br>USACE personnel | Tier 1: FBI<br>fingerprints, SF 85,<br>and OF 306 using<br>PSIP and EQIP                                                                     | Yes                                                   | BI valid for<br>lifetime as long<br>as there is not a<br>2-year break in<br>service.<br>BI valid for 3<br>years         | Volunteer may begin<br>their service once their<br>SAC results (FBI<br>fingerprint check),<br>SF85 and OF 306<br>forms have been<br>favorably reviewed by<br>the District Security<br>Office for no adverse<br>information, and the |
|            | Requiring USACE networked<br>computer access/VOLAC card                                                                                                    | r sir and EQIr                                                                                                    |                                                       | BI valid for<br>lifetime <u>as long</u><br>as there is not a<br>2-year break in<br>service. VOLAC<br>valid for 5 years. | SF 85 and OF 306<br>forms have been<br>submitted to OPM<br>through the PSIP to<br>process the full<br>investigation.                                                                                                    |

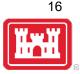

Volunteer Background Investigation Procedures and Requirements Decision Matrix

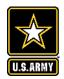

# Fingerprinting

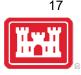

- Level 2 and 3 volunteers require background investigation processing through District Security Office. Locations that have previously used outside contractors/vendors to run background investigations will need to coordinate with their Security Office.
- Fingerprinting may be conducted at military bases, District or Division Offices, Project offices, military recruiting centers, universities, other Federal agencies, or law enforcement offices.
  - HQ Security Office may have funding to provide to locations that need to purchase fingerprinting machines (~\$3k each) and can provide training. Any USACE employee can take volunteer fingerprints and submit them through the web-based system to their District Security Office.
  - A Special Agreement Check (SAC)/FBI fingerprint check is the terminology used for the standard fingerprinting process.
  - Digital fingerprints are the preferred collection method. In locations where digital collection is not available, fingerprints may be obtained on the SF 87 or FD 285 fingerprint card and submitted to the District Security Office for transmission to the Personal Security Investigation Center of Excellence-(PSI-CoE). All fingerprint cards require a valid Security Officer identifier (SOI), Submitting Office Number (SON), and an Agency Location Code (SLC) to be processed in PSI-CoE.

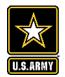

### **Acceptable Fingerprint Cards**

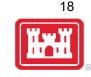

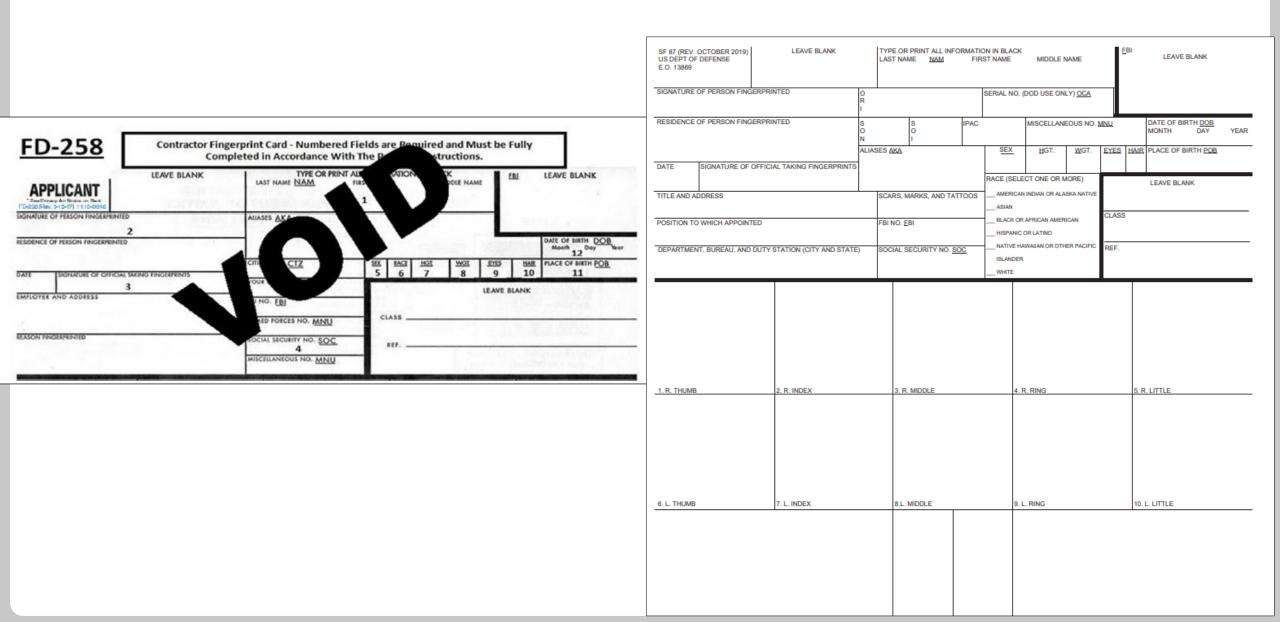

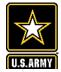

### **Fingerprinting Locations**

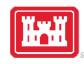

|     |            |                                             |                           |               |        |       |                |              |                                  | Appointment |             |                                                                                                    |        |          |
|-----|------------|---------------------------------------------|---------------------------|---------------|--------|-------|----------------|--------------|----------------------------------|-------------|-------------|----------------------------------------------------------------------------------------------------|--------|----------|
|     |            |                                             |                           |               |        |       |                |              |                                  | Required    | Fee Charged |                                                                                                    | Paper  | USACE/   |
| MSC | District 💌 | Name of Location of Fingerprint Machin      | Street Address            | ▼ City ▼      | Stat 💌 | Zip 💌 | POC name       | POC phone    | POC email                        | Y/N 💌       | Y/N 📼       | Digita 🔻                                                                                                    | Only 👻 | Milita 💌 |
| NWD | NWK        | Jefferson County Sheriff - Perry Lake       | 1360 Walnut St.           | Oskaloosa     | KS     | 66066 |                | 785-863-2351 |                                  | N           | Y           | \$15                                                                                                    | X      |          |
| NWD | NWK        | Marion County Sheriff - Marion Lake         | 202 S. 4th St.            | Marion        | KS     | 66861 |                | 620-382-2144 |                                  | Y           | N           | Ν                                                                                                    | X      |          |
| NWD | NWK        | Miami County Sheriff - Hillsdale Lake       | 209 S. Pearl St.          | Paola         | KS     | 66071 |                | 913-294-4444 |                                  | N           | Y           | \$20                                                                                                    | Х      |          |
| NWD | NWK        | Cherryvale Police Department - Big Hill & E | 123 W. Main St.           | Cherryvale    | KS     | 67335 |                | 620-336-2400 |                                  | Y           | Y           | Ν                                                                                                    | X      |          |
| NWD | NWK        | Morris County Sheriff - Council Grove Lake  | 501 W. Main St.           | Council Grove | KS     | 66846 |                | 620-767-6310 |                                  | Y           |             |                                                                                                    | Х      |          |
| NWD | NWK        | Osage County Sheriff - Pomona & Melvern     | 702 Ash                   | Lyndon        | KS     | 66451 |                | 785-828-4991 |                                  | Y           | Y           | \$10                                                                                                    | Х      |          |
| NWD | NWK        | Pottawatomie County Sheriff - Tuttle Creek  | 108 N. 1st St.            | Westmoreland  | KS     | 66426 |                | 785-457-3481 |                                  | N           | Y           | \$10                                                                                                    | Х      |          |
| NWD | NWK        | Russell County Sheriff - Wilson Lake        | 204 E. 4th                | Russell       | KS     | 67665 |                | 785-483-2151 |                                  | N           | Y           | \$10                                                                                                    | Х      |          |
| NWD | NWO        | NWO District Security Office                | 1616 Capitol Ave-Room 668 | Omaha         | NE     | 68102 | Christina Luna | 402-995-2828 | Christina.Luna@usace.army.mil    |             |             | Х                                                                                                    |        | Х        |
| NWD | NWO        | Big Bend Project/Lake Sharpe                | 33573 North Shore RD      | Fort Thompson | SD     | 57339 | Delane Albers  | 605-245-1800 | delane.l.albers@usace.army.mil   |             |             | Х                                                                                                    |        | Х        |
| NWD | NWO        | Gavins Point Project/Lewis & Clark Lake     | 55245 Hwy 121             | Crofton       | NE     | 68730 | Brian Ahrnes   | 402-667-2555 | brian.c.ahrens@usace.army.mil    |             |             | Х                                                                                                    |        | Х        |
| NWD | NWO        | Oahe Project/Lake Oahe                      | 28563 Powerhouse Rd       | Pierre        | SD     | 57501 | Shannon Lodge  | 605-945-3402 | shannon.m.lodge@usace.army.mil   |             |             | Х                                                                                                    |        | X        |
| NWD | NWO        | Bismarck Army Reserve Office                | 3319 University Dr        | Bismarck      | ND     | 58504 | Brian Beuten   | 701-223-5455 |                                  |             |             | Х                                                                                                    |        | х        |
|     |            |                                             |                           |               |        |       | Nick Racine    | 503-808-4325 | nicholas.m.racine@usace.army.mil |             |             |                                                                                                    |        |          |
| NWD | NWP        | NWP District Security Office                | 333 SW 1st Ave            | Portland      | OR     | 97204 | Nick Klynne    | 503-808-4442 | Nicholas.M.Klynn@usace.army.mil  | Y           | N           | х                                                                                                    |        | х        |
| NWD | NWP        | Lane County Sheriff's Office                | 125 E 8th Ave             | Eugene        | OR     | 97401 |                | 541-682-4150 |                                  | N           | \$30        |                                                                                                    | Х      |          |
| NWD | NWW        | Clearwater County Sheriff's Office          | 150 Michigan Ave          | Orofino       | ID     | 83544 |                | 208-476-4521 |                                  | Y           | \$3.00      | Х                                                                                                    |        |          |
| NWD | NWW        | NWW District Office                         | 201 N. 3rd Ave            | Walla Walla   | WA     | 99362 | James Frank    | 509-527-7138 | james.d.frank@usace.army.mil     | Y           | N           | Х                                                                                                    |        | Х        |
| NWD | NWW        | Idaho State Police                          | 700 S. Stratford Dr       | Meridian      | ID     | 83642 | Eileen Allen   | 208-884-7159 | eileen.allen@isp.idaho.gov       | N           | \$10.00     |                                                                                                    |        |          |
|     |            |                                             |                           |               |        |       |                |              |                                  |             |             | and the second second se |        |          |

- Consolidated national list on NRM Gateway
- Searchable list of DOJ/FBI-Certified private, state, local providers of electronic fingerprint services: https://www.certifixlivescan.com/

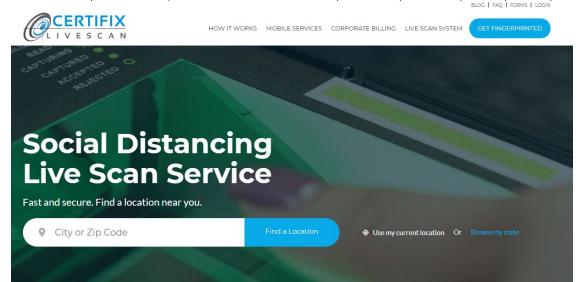

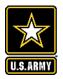

Standard Form 85 Revised December 2013 U.S. Office of Personnel Management 5 CFR Parts 731 and 736

### QUESTIONNAIRE FOR NON-SENSITIVE POSITIONS

Form approved: OMB No. 3206-0261

20

**Standard Form 85:** Questionnaire for Non-Sensitive Positions (for Tier 1 investigations)

| PM                                                                                                    |                                                                                                    |                                                                                                    | Codes                                                                                      | S                                                                            |                                                                       | Case                          | Numbe      | ir i                                |         |                                                          |               |
|----------------------------------------------------------------------------------------------------|----------------------------------------------------------------------------------------------------|----------------------------------------------------------------------------------------------------|--------------------------------------------------------------------------------------------|------------------------------------------------------------------------------|-----------------------------------------------------------------------|-------------------------------|------------|-------------------------------------|---------|----------------------------------------------------------|---------------|
| ISE<br>INLY                                                                                                    |                                                                                                    |                                                                                                    |                                                                                            |                                                                              |                                                                       |                               |            |                                     |         |                                                          |               |
| gency Use Only (Complete ite                                                                                                    | ms A through K                                                                                                    | using instru                                                                                                    | ctions prov                                                                                | vided by USO                                                                 | PM)                                                                   |                               |            |                                     |         |                                                          |               |
| Type of B Extra                                                                                                    |                                                                                                    |                                                                                                    | Nature of                                                                                  |                                                                              |                                                                       | D Date o                      | of, N      | Month                               | Day     | . Y                                                      | ear           |
| nvestigation Coverage                                                                                                    |                                                                                                    |                                                                                                    | ction Code                                                                                 |                                                                              |                                                                       | Action                        |            |                                     |         |                                                          |               |
| Geographic                                                                                                    | F Position                                                                                                    |                                                                                                    |                                                                                            |                                                                              |                                                                       | G                             |            | -                                   | -       |                                                          |               |
| Location                                                                                                    | Title                                                                                                    |                                                                                                    |                                                                                            |                                                                              |                                                                       | SON                           |            |                                     | SOL     |                                                          |               |
|                                                                                                    |                                                                                                    |                                                                                                    |                                                                                            |                                                                              |                                                                       |                               |            |                                     |         |                                                          |               |
| IPAC                                                                                                    | J Accounting Da                                                                                                    | ata and/or                                                                                                    |                                                                                            |                                                                              |                                                                       |                               |            |                                     |         |                                                          |               |
| I AC                                                                                                    | Agency Case                                                                                                    |                                                                                                    |                                                                                            |                                                                              |                                                                       |                               |            |                                     |         |                                                          |               |
|                                                                                                    |                                                                                                    |                                                                                                    |                                                                                            |                                                                              |                                                                       |                               |            |                                     |         |                                                          |               |
| Requesting Name and Title                                                                                                    |                                                                                                    | Si                                                                                                    | gnature                                                                                    |                                                                              |                                                                       | Telephon                      | e Numb     | er.                                 | Da      | te                                                       |               |
| Official I                                                                                                    |                                                                                                    |                                                                                                    | gnature                                                                                    |                                                                              |                                                                       | Telephon                      | e Numi     |                                     | La      | ile .                                                    |               |
|                                                                                                    |                                                                                                    |                                                                                                    |                                                                                            |                                                                              |                                                                       | ()                            |            |                                     |         |                                                          |               |
|                                                                                                    |                                                                                                    |                                                                                                    |                                                                                            |                                                                              |                                                                       | · · ·                         |            |                                     |         |                                                          |               |
|                                                                                                    | Persons col                                                                                                    | mpleting this                                                                                                    | form shou                                                                                  | ıld begin with                                                               | the question                                                          | ns below.                     |            |                                     |         |                                                          |               |
|                                                                                                    |                                                                                                    |                                                                                                    |                                                                                            |                                                                              |                                                                       |                               |            |                                     | -       |                                                          |               |
| FULL • If you have only initials                                                                                                    | s in your name, use                                                                                                 | them and state (                                                                                                    | (IO).                                                                                      | <ul> <li>If you are</li> </ul>                                               | e a "Jr.," "Sr.," "I                                                  | I," etc., ente                | er this ir | n the                               | 2 D     | ATE OF                                                   |               |
| FULL • If you have only initials<br>NAME • If you have no middle                                                                                                    |                                                                                                    |                                                                                                    | (IO).                                                                                      |                                                                              | e a "Jr.," "Sr.," "I<br>your middle nar                               |                               | er this ir | n the                               |         | ATE OF                                                   |               |
|                                                                                                    | name, enter "NMN".                                                                                                  |                                                                                                    | (IO).                                                                                      |                                                                              |                                                                       |                               | er this ir | Jr., II, etc.                       |         | IRTH                                                     |               |
| NAME • If you have no middle                                                                                                    | name, enter "NMN".                                                                                                  | -                                                                                                    | (IO).                                                                                      |                                                                              | your middle nar                                                       |                               | er this ir |                                     | в       | IRTH                                                     |               |
| NAME • If you have no middle                                                                                                    | name, enter "NMN".                                                                                                  | rst Name                                                                                                    | (IO).                                                                                      |                                                                              | your middle nar                                                       |                               |            |                                     | Month   | IRTH<br>Day                                              |               |
| NAME • If you have no middle<br>Last Name                                                                                                    | name, enter "NMN".                                                                                                  | rst Name                                                                                                    | (IO).                                                                                      | box after                                                                    | your middle nar                                                       | me.                           |            | Jr., II, etc.                       | Month   | IRTH<br>Day                                              |               |
| NAME • If you have no middle Last Name                                                                                                    | name, enter "NMN".                                                                                                  | rst Name                                                                                                    |                                                                                            | box after                                                                    | your middle nar<br>Middle Name                                        | me.                           |            | Jr., II, etc.                       | Month   | IRTH<br>Day                                              |               |
| NAME If you have no middle Last Name PLACE OF BIRTH - Use the two I City OTHER NAMES USED                                                                                                    | Iname, enter "NMN".                                                                                                 | rst Name<br>tate.                                                                                                    | State                                                                                      | box after<br>Country (if not                                                 | your middle nar<br>Middle Name<br>in the United S                     | me.<br>itates)                |            | Jr., II, etc.                       | Month   | IRTH<br>Day<br>RITY                                      |               |
| NAME If you have no middle     Last Name  PLACE OF BIRTH - Use the two I     City  OTHER NAMES USED Give other names you used and the                                                                                                    | name, enter "NMN".                                                                                                  | rst Name<br>tate.<br>used them <i>(for e</i>                                                                                     | State                                                                                      | box after<br>Country (if not                                                 | your middle nar<br>Middle Name<br>in the United S                     | me.<br>itates)                |            | Jr., II, etc.                       | Month   | IRTH<br>Day<br>RITY                                      |               |
| NAME If you have no middle Last Name PLACE OF BIRTH - Use the two I City OTHER NAMES USED                                                                                                    | name, enter "NMN".                                                                                                  | rst Name<br>tate.<br>used them <i>(for e</i>                                                                                     | State<br>example: your<br>t of it.                                                         | Country (if not                                                              | your middle nar<br>Middle Name<br>in the United S                     | me.<br>itates)                |            | Jr., II, etc.                       | AL SECU | IRTH<br>Day<br>RITY                                      | Year          |
| NAME If you have no middle     Last Name  PLACE OF BIRTH - Use the two I     City  OTHER NAMES USED Give other names you used and the     nickname(s)). If the other name is you                                                                                                    | name, enter "NMN".                                                                                                  | rst Name<br>tate.<br>used them (for e<br>put "nee" in fron<br>Month/Year                                                         | State<br>example: your<br>t of it.<br>Month/Year                                           | Country (if not<br>r maiden name, i<br>Name                                  | your middle nar<br>Middle Name<br>in the United S                     | me.<br>itates)                |            | Jr., II, etc.                       | AL SECU | IRTH<br>Day<br>RITY<br>i), or<br>Month                   | Year          |
| NAME       If you have no middle         Last Name         PLACE OF BIRTH       - Use the two I         City         OTHER NAMES USED         Give other names you used and the nickname(s)). If the other name is y         Name         1                                                                                          | name, enter "NMN".                                                                                                  | rst Name<br>tate.<br>used them (for e<br>put "nee" in fron<br>Month/Year<br>To                                                   | State<br>example: your<br>t of it.<br>Month/Year                                           | Country (if not<br>r maiden name, i<br>Name<br>#3                            | your middle nar<br>Middle Name<br>in the United S                     | me.<br>itates)                |            | Jr., II, etc.<br>SOCI<br>mer name(s | AL SECU | IRTH<br>Day<br>RITY<br>i), or<br>Month<br>To             | Year<br>VYear |
| NAME       If you have no middle         Last Name         PLACE OF BIRTH       - Use the two I         City         OTHER NAMES USED         Give other names you used and the nickname(s)). If the other name is y         Name         Name                                                                                       | name, enter "NMN".                                                                                                  | rst Name<br>tate.<br>used them (for a<br>put "nee" in fron<br>Month/Year<br>Month/Year                                           | State<br>example: your<br>t of it.<br>Month/Year<br>Month/Year                             | Country (if not<br>r maiden name, i<br>Name<br>#3<br>Name                    | your middle nar<br>Middle Name<br>in the United S                     | me.<br>itates)                |            | Jr., II, etc.<br>SOCI<br>mer name(s | AL SECU | IRTH<br>Day<br>RITY<br>i), or<br>Month<br>To<br>To       | Year          |
| NAME       If you have no middle         Last Name         PLACE OF BIRTH       - Use the two I         City         OTHER NAMES USED         Give other names you used and the nickname(s)). If the other name is y         Name         Name         2                                                                             | name, enter "NMN".                                                                                                  | rst Name<br>tate.<br>used them (for e<br>put "nee" in fron<br>Month/Year<br>To                                                   | State<br>example: your<br>t of it.<br>Month/Year<br>Month/Year                             | Country (if not<br>r maiden name, i<br>Name<br>#3                            | your middle nar<br>Middle Name<br>in the United S                     | me.<br>itates)                |            | Jr., II, etc.<br>SOCI<br>mer name(s | AL SECU | IRTH<br>Day<br>RITY<br>i), or<br>Month<br>To             | Year          |
| NAME       If you have no middle         Last Name         PLACE OF BIRTH       - Use the two I         City         OTHER NAMES USED         Give other names you used and the nickname(s)). If the other name is y         Name         Name         2                                                                             | name, enter "NMN".                                                                                                  | rst Name<br>tate.<br>used them (for a<br>put "nee" in fron<br>Month/Year<br>Month/Year                                           | State<br>example: your<br>t of it.<br>Month/Year<br>Month/Year                             | Country (if not<br>r maiden name, i<br>Name<br>#3<br>Name                    | your middle nar<br>Middle Name<br>in the United S                     | me.<br>itates)                |            | Jr., II, etc.<br>SOCI<br>mer name(s | AL SECU | IRTH<br>Day<br>RITY<br>i), or<br>Month<br>To<br>To       | Year          |
| NAME       If you have no middle         Last Name         PLACE OF BIRTH       - Use the two I         City         OTHER NAMES USED         Give other names you used and the nickname(s)). If the other name is y         Name         Name         2                                                                             | name, enter "NMN".                                                                                                  | tate.<br>used them (for e<br>put "nee" in fron<br>Month/Year<br>To<br>Month/Year<br>To                                           | State<br>example: your<br>t of it.<br>Month/Year<br>Month/Year                             | Country (if not<br>r maiden name, i<br>Name<br>#3<br>Name                    | your middle nar<br>Middle Name<br>in the United S                     | me.<br>itates)                | nge, form  | Jr., II, etc.                       | AL SECU | IRTH<br>Day<br>RITY<br>;), or<br>Month<br>To<br>To<br>To | Year<br>VYear |
| NAME       If you have no middle         Last Name         PLACE OF BIRTH       - Use the two I         City         OTHER NAMES USED         Give other names you used and the nickname(s)). If the other name is y         Name         Name         2                                                                             | name, enter "NMN".<br>Fi<br>letter code for the St<br>County<br>e period of time you<br>your maiden name,<br>Female | tate.<br>used them (for e<br>put "nee" in fron<br>Month/Year<br>Month/Year<br>To                                                 | State<br>example: your<br>t of it.<br>Month/Year<br>Month/Year<br>Male                     | Country (if not<br>r maiden name, i<br>Name<br>#3<br>Name                    | your middle nar<br>Middle Name<br>in the United S<br>name(s) by a for | me.<br>itates)<br>rmer marria | age, form  | Jr., II, etc.<br>SOCI<br>mer name(s | AL SECU | IRTH<br>Day<br>RITY<br>;), or<br>Month<br>To<br>To<br>To | Year<br>VYear |
| NAME       If you have no middle         Last Name         PLACE OF BIRTH       - Use the two I         City         OTHER NAMES USED         Give other names you used and the nickname(s)). If the other name is y         Name         Name         SEX (Mark one box)         CITIZENSHIP                                        | name, enter "NMN".<br>Fi<br>letter code for the St<br>County<br>e period of time you<br>your maiden name,<br>Female | rst Name<br>tate.<br>used them (for e<br>put "nee" in fron<br>Month/Year<br>To<br>Month/Year<br>To<br>citizen or nation          | State<br>example: your<br>t of it.<br>Month/Year<br>Month/Year<br>Male                     | box after<br>Country (if not<br>r maiden name, I<br>Name<br>#3<br>Name<br>#4 | your middle nar<br>Middle Name<br>in the United S<br>name(s) by a for | me.<br>itates)<br>rmer marria | age, form  | Jr., II, etc.                       | AL SECU | IRTH<br>Day<br>RITY<br>;), or<br>Month<br>To<br>To<br>To | Year<br>VYear |
| NAME       If you have no middle         Last Name         PLACE OF BIRTH       - Use the two I         City         OTHER NAMES USED         Give other names you used and the nickname(s)). If the other name is y         Name         Name         SEX (Mark one box)         CITIZENSHIP         Mark the box at the right that | name, enter "NMN".<br>Fi<br>letter code for the St<br>County<br>e period of time you<br>your maiden name,<br>Female | tate.<br>used them (for a<br>put "nee" in fron<br>Month/Year<br>Month/Year<br>To<br>Month/Year<br>To<br>citizen or nation<br>(d) | State<br>example: your<br>t of it.<br>Month/Year<br>Month/Year<br>Male<br>al by birth in t | box after<br>Country (if not<br>r maiden name, i<br>Name<br>#3<br>Name<br>#4 | your middle nar<br>Middle Name<br>in the United S<br>name(s) by a for | me.<br>itates)<br>rmer marria | age, form  | Jr., II, etc.                       | AL SECU | IRTH<br>Day<br>RITY<br>;), or<br>Month<br>To<br>To<br>To | Year<br>VYear |
| NAME       If you have no middle         Last Name         PLACE OF BIRTH       - Use the two I         City         OTHER NAMES USED         Give other names you used and the nickname(s)). If the other name is y         Name         Name         SEX (Mark one box)         CITIZENSHIP                                        | name, enter "NMN".<br>Fi<br>letter code for the St<br>County<br>e period of time you<br>your maiden name,<br>Female | tate.<br>used them (for a<br>put "nee" in fron<br>Month/Year<br>Month/Year<br>To<br>Month/Year<br>To<br>citizen or nation<br>(d) | State<br>example: your<br>t of it.<br>Month/Year<br>Month/Year<br>Male<br>al by birth in t | box after<br>Country (if not<br>r maiden name, I<br>Name<br>#3<br>Name<br>#4 | your middle nar<br>Middle Name<br>in the United S<br>name(s) by a for | me.<br>itates)<br>rmer marria | age, form  | Jr., II, etc.                       | AL SECU | IRTH<br>Day<br>RITY<br>;), or<br>Month<br>To<br>To<br>To | Year<br>VYear |

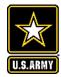

### **Declaration for Federal Employment\***

(\*This form may also be used to assess fitness for federal contract employment)

### GENERAL INFORMATION

Background Information

1. FULL NAME (Provide your full name. If you have only initials in your name, provide them and indicate "Initial only". If you do not have a middle name, indicate "No Middle Name". If you are a "Jr.," "Sr.," etc. enter this under Suffix. First, Middle, Last, Suffix)

|                                                        | ◆                                                                                                    |                                                                                                    |                                                       |                                                                                                    |  |  |  |  |  |  |
|--------------------------------------------------------|----------------------------------------------------------------------------------------------------|----------------------------------------------------------------------------------------------------|-------------------------------------------------------|----------------------------------------------------------------------------------------------------|--|--|--|--|--|--|
| 2.                                                     | SOCIAL SECURITY NUMBER                                                                                                    | 3a. PLACE C                                                                                                    | a. PLACE OF BIRTH (Include city and state or country) |                                                                                                    |  |  |  |  |  |  |
|                                                        | ♦                                                                                                    | •                                                                                                    |                                                       |                                                                                                    |  |  |  |  |  |  |
| 3b.                                                    | ARE YOU A U.S. CITIZEN?                                                                                                    | 4. DATE OF BIRTH (MM / DD / YYYY)                                                                                                    |                                                       |                                                                                                    |  |  |  |  |  |  |
| $\Box$                                                 | YES NO (If "NO", provide c                                                                                                    | •                                                                                                    |                                                       |                                                                                                    |  |  |  |  |  |  |
| 5.                                                     | OTHER NAMES EVER USED (For                                                                                                    | 6. PHONE NUMBERS (Include area codes                                                                                                    |                                                       |                                                                                                    |  |  |  |  |  |  |
|                                                        | <ul> <li>لا المراجع المراجع ال<br/>مراجع المراجع المراجع م<br/>المراجع المراجع المراجع المراجع المراجع المراجع المراجع المراجع المراجع المراجع المراجع المراجع المراجع المراجع المراجع المراجع المراجع المراجع المراجع المراجع المراجع المراجم المر<br/>مراجع المراجع المراجع المراجع المراجع المراجع المرجع</li></ul> | Day 🔶                                                                                                    |                                                       |                                                                                                    |  |  |  |  |  |  |
|                                                        | •                                                                                                    | Night 🔶                                                                                                    |                                                       |                                                                                                    |  |  |  |  |  |  |
| lf yo                                                  | elective Service Registrat<br>ou are a male born after December<br>st register with the Selective Service                                                                                                    | 31, 1959, and are at I                                                                                                    |                                                       | vil service employment law (5 U.S.C. 3328) requires th                                                                                                    |  |  |  |  |  |  |
| lf yc<br>mus<br>7a.<br>7b.                             | ou are a male born after December<br>st register with the Selective Service<br>Are you a male born after Decemb<br>Have you registered with the Selec                                                                                                    | 31, 1959, and are at<br>e System, unless you<br>er 31, 1959?<br>ctive Service System?                                                           | meet certain exemption                                | vil service employment law (5 U.S.C. 3328) requires th                                                                                                    |  |  |  |  |  |  |
| lf yo<br>mus<br>7a.<br>7b.<br>7c.                      | ou are a male born after December<br>st register with the Selective Service<br>Are you a male born after Decemb                                                                                                    | 31, 1959, and are at<br>e System, unless you<br>er 31, 1959?<br>ctive Service System?                                                           | meet certain exemption                                | vil service employment law (5 U.S.C. 3328) requires th<br>s.<br>YES NO (If "NO", proceed t                                                                                                    |  |  |  |  |  |  |
| lf yc<br>mus<br>7a.<br>7b.<br>7c.<br><b>Mi</b> l       | ou are a male born after December<br>st register with the Selective Service<br>Are you a male born after Decemb<br>Have you registered with the Selec<br>If "NO," describe your reason(s) in                                                                                                    | 31, 1959, and are at l<br>e System, unless you<br>per 31, 1959?<br>ctive Service System?<br>item 16.                                            | meet certain exemption                                | vil service employment law (5 U.S.C. 3328) requires th<br>s.<br>YES NO (If "NO", proceed t                                                                                                    |  |  |  |  |  |  |
| lf yc<br>mus<br>7a.<br>7b.<br>7c.<br><b>Mi</b> l<br>8. | ou are a male born after December<br>st register with the Selective Service<br>Are you a male born after Decemb<br>Have you registered with the Selec<br>If "NO," describe your reason(s) in<br><b>litary Service</b>                                                                                                    | 31, 1959, and are at le<br>System, unless you<br>er 31, 1959?<br>tive Service System?<br>item 16.<br>States military?<br>nch, dates, and type o | meet certain exemption                                | vil service employment law (5 U.S.C. 3328) requires the<br>S.<br>YES NO (If "NO", proceed to<br>YES (If "YES", proceed to 8.) NO (If "NO", proceed to<br>NO (If "NO", proceed to<br>NO (If "NO", proceed to<br>NO (If "NO", proceed to<br>NO (If "NO", proceed to<br>NO |  |  |  |  |  |  |

**OPM 306:** Declaration for Federal Employment (for Tier 1 investigations)

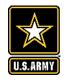

# **Tier I Procedures: E-QUIP Steps for Volunteers**

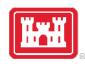

22

- 1st e-mail: Investigation request acknowledgement, ticket number and checklist
- 2nd e-mail: Applicant action requirement and investigation application instructions
- 3rd e-mail: Informational, security clearance processing and acceptance of application.
- The e-QUIP e-mails provide the volunteer with detailed instructions on how to complete an
  electronic security questionnaire. Once the volunteer has submitted the questionnaire, he/she will
  receive an email from e-QUIP indicating that the questionnaire has been accepted or that the
  volunteer needs to make the identified corrections, re-answer a series of questions, and resubmit
  a new questionnaire.
- Remind volunteers to take the time to ensure the electronic questionnaire is completed in accordance with provided instructions. The need to resubmit a questionnaire due to errors or incompleteness will significantly delay this step in the process.
- Volunteer Coordinator will be notified if the volunteer has passed or failed.

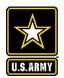

### **Computer Access For Volunteers**

 Volunteers requiring government computer access connected to Department of Defense (DOD) networks must be issued a Volunteer Logical Access Credential (VOLAC) card.

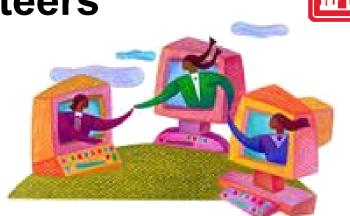

• There is no cost for the VOLAC card, but there may be a cost associated with obtaining the required fingerprints during the background check process.

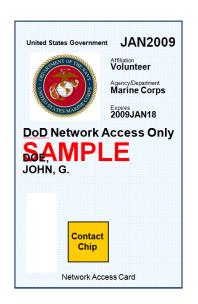

 Volunteers who only use stand alone government computers that are not connected to a DoD network do not require a VOLAC

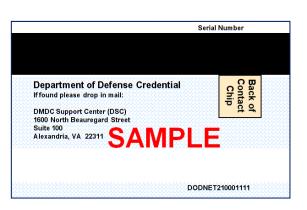

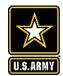

## **VOLAC Procedures**

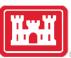

District offices may establish a Trusted Associate Sponsorship System (TASS) VOLAC program by completing the following steps:

Submit a request to one of the 10 Trusted Agent Security Managers (TASMs) to appoint/register Trusted Agents (TA) as needed within the District. The TAs will need to complete three online training courses to become certified (Approx. 4 hours) and pass annual TASS Certification Training.

### OR

Contact any existing TA to request a VOLAC card for a volunteer. (TAs can sponsor VOLAC applications for any area. There is no requirement or need for TAs who sponsor VOLAC applications to personally know or be geographically located with the personnel they sponsor.)

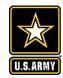

## **VOLAC Procedures**

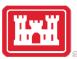

The following procedures must be followed to issue VOLAC cards to eligible volunteers:

- Volunteer must receive a favorable Tier 1 background investigation. Volunteer background investigations are valid for a lifetime as long as there is not a 2-year break in service.
- The project volunteer coordinator (sponsor) will submit a request with a DD From 1172 to a Trusted Agent (TA) to set up an account for the volunteer in TASS for a VOLAC card.
- The TA will review the request and create a volunteer record in TASS. The volunteer coordinator/volunteer will receive an email with a link, login and password for the volunteer.
- > Volunteer must login to their account in TASS within 7 days.
- The volunteer coordinator/volunteer will complete the application questionnaire and return it to the TA for verification and approval in TASS within 30 days.
- The volunteer will be notified to report to the servicing DEERS/RAPIDS ID Card issuance facility within 90 days for VOLAC issuance.
- VOLAC cards expire after 5 years but may be renewed. The TA must verify the VOLAC every 180 days in TASS.
- VOLAC card must be returned to a RAPIDS ID Card issuance facility for disposition, and access revoked in the TASS system when the volunteer completes their service.

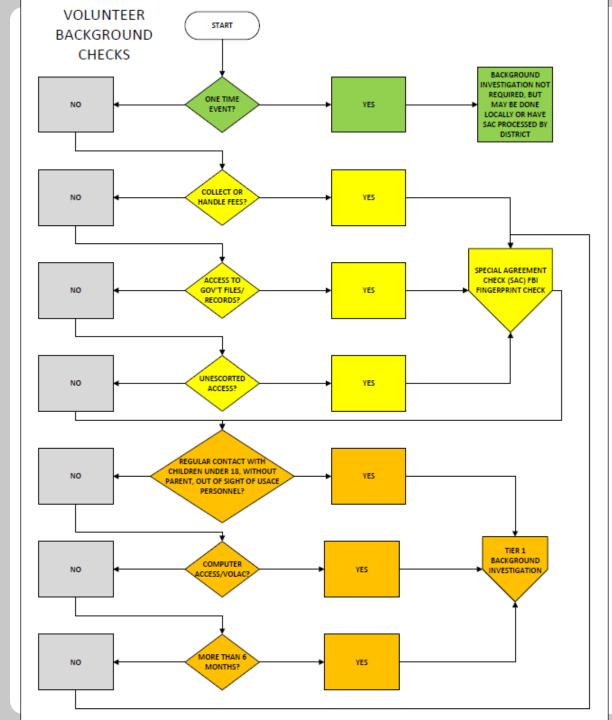

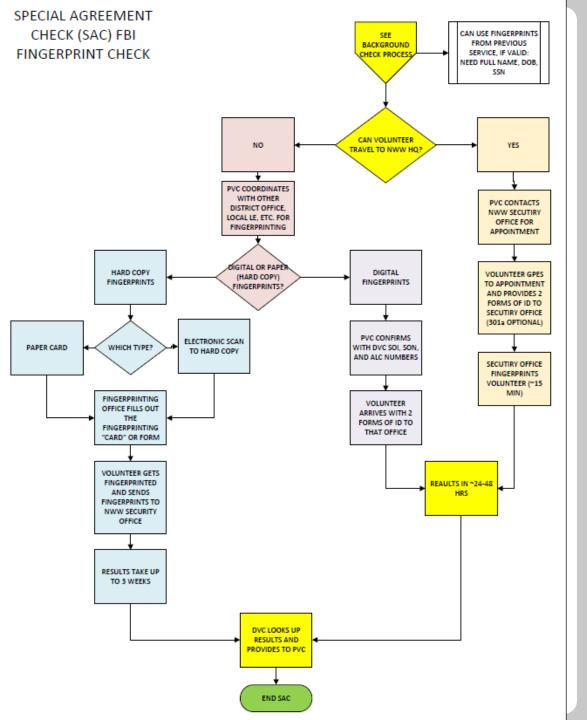

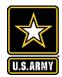

#### APPLICATION FOR IDENTIFICATION CARD/DEERS ENROLLMENT

Please read Agency Disclosure Notice, Privacy Act Statement, and Instructions prior to completing this form.

OMB No. 0704-0415 OMB approval expires 20230430

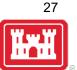

### DD 1172-2: Application for Identification Card/ DEERS Enrollment (for VOLAC cards)

|                                                                                                  |                                          |                                        | SEC                   | CTION 1 - SPC       | JNSOR/                                       | EMPLOYEE                   | INFORMAT                 | ION         |                                               |                              |                             |                                           |  |
|--------------------------------------------------------------------------------------------------|------------------------------------------|----------------------------------------|-----------------------|---------------------|----------------------------------------------|----------------------------|--------------------------|-------------|-----------------------------------------------|------------------------------|-----------------------------|-------------------------------------------|--|
| 1. NAME (Last, First, Mi                                                                         | ddle)                                    |                                        | 2. GENDER 3. SSN OR D |                     |                                              | DoD ID NO.                 | DoD ID NO. 4. STATUS     |             |                                               |                              | 5. OF                       | GANIZATION                                |  |
| . PAY GRADE 7. GEN. CAT 8. CITIZEN                                                               |                                          |                                        | SHIP 9. D             |                     | 9. D                                         | DATE OF BIRTH (YYYYMMDD)   |                          |             |                                               | 10. PL/                      | ACE OF BIRTH                |                                           |  |
| 11. CURRENT HOME A                                                                               | DDRESS                                   | 12. CITY                               |                       |                     | 13. STATE                                    | ATE 14. 2                  |                          | I. ZIP CODE |                                               | 15. COUNTRY                  |                             |                                           |  |
| 16. PRIMARY EMAIL A                                                                              | DDRESS<br>use for benefits notifications | ELEPHONE NUMBER 1 clude Area Code/DSN) |                       |                     | 8. CITY OF DUTY LOCATION                     |                            | 19. STATE OF<br>DUTY LOC |             |                                               | N                            | 20. COUNTRY OF DUTY LOCATIO |                                           |  |
|                                                                                                  |                                          | s                                      | ECTION II -           | - SPONSOR/E         | EMPLOY                                       | EE DECLAR                  | ATION ANI                | D REM       | IARKS                                         |                              |                             |                                           |  |
| signature must be notari                                                                         | zed.)                                    | h the eligibility                      | / requirement         | s of this form is t | true and a                                   | ccurate to the I           | pest of my kno           | owledge     | . (If not signe                               |                              |                             | f the authorizing/verifying official, the |  |
| 22. SPONSOR/EMPLO                                                                                | YEE SIGNATURE                            |                                        |                       |                     |                                              |                            |                          |             |                                               |                              | 23. DATE S                  | IGNED (YYYYMMDD)                          |  |
|                                                                                                  |                                          |                                        |                       | SECTI               | on III - A                                   | AUTHORIZE                  | D BY                     |             |                                               |                              |                             |                                           |  |
| 24. SPONSORING OFF                                                                               | ICE NAME                                 |                                        |                       |                     |                                              |                            |                          |             |                                               | 2                            | 25. CONTR                   | ACTNUMBER                                 |  |
| 26. SPONSORING OFF<br>(Street, City, State, 2                                                    | ORING OFFICE<br>R (Include Area          |                                        |                       | 28. OFFICE          | EMAIL                                        | ADDRESS                    | 2                        | 29. OVERSI  | EAS ASSIGNMENT (Country)                      |                              |                             |                                           |  |
| 30. OVERSEAS ASSIGNEMENT<br>BEGIN DATE (YYYYMMDD) 31. OVERSEAS ASSIGNEMEN<br>END DATE (YYYYMMDD) |                                          |                                        |                       |                     | 32. ELIGIBILITY EFFECTIVE DATE<br>(YYYYMMDD) |                            |                          | 3           | 33. ELIGIBILITY EXPIRATION DATE<br>(YYYYMMDD) |                              |                             |                                           |  |
| I certify the individua<br>Jniformed Services.                                                   | l identified above, based on p           | ersonal know                           | ledge and av          | ailable documen     | ntation, is i                                | n a status eligi           | ble for and req          | luires ar   | n identificatio                               | on card in                   | the perforn                 | nance of their duties with the DoD or     |  |
| 34. SPONSORING OFF                                                                               | ICIAL NAME (Last, First, Mic             | idle)                                  |                       |                     |                                              | 35. UNIT/ORGANIZATION NAME |                          |             |                                               |                              |                             |                                           |  |
| 36. TITLE 37. PAY GRADE                                                                          |                                          |                                        |                       |                     |                                              | 38. SIGNATURE 39. DATE     |                          |             |                                               | 39. DATE VERIFIED (YYYYMMDD) |                             |                                           |  |

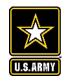

# **VOLAC Procedures: Setting Up UPASS Account**

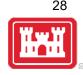

- UPASS New Account Request The volunteer coordinator needs to go the District website and put in an ACE-IT Service Request Ticket for a New UPASS user account. This process will take approximately 4-5 days to complete.
  - ➢ Go to Enterprise Service Desk ACE-IT Service Request link. You can also contact the ESD with questions at 866-562-2348.
  - Select "Access Something?" under the Service Wizard tab/
  - Select "New Network Accounts"
  - > For additional information, review each of the tabs under Service Details.
  - Click the green "Order Service" button.
  - $\succ$  Fill in the required fields call ACE-IT for assistance.
  - Request will then be emailed to the Supervisor and Designated Approver for approval. Only one of them needs to sign, but they need to sign within 30 days.
  - Important: Let your supervisor know that the request to authorize will be coming so they can get that processed right away, or you will not be able to complete the process.
  - Once the request is signed by the supervisor, it goes to the Security Officer and IASO prior to account creation and configuration.
  - > Upon approvals, an email will be sent to you, the requestor, with a login and password.

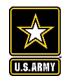

# **VOLAC Procedures: Setting Up UPASS Account**

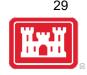

- U-PASS ACCESS, TRAINING and PASSWORD You, or someone with an active UPASS account and CAC card must log into the Network, go to UPASS and use the UPASS login and password sent in the approval email to access the new account.
  - Once logged onto UPASS with the new user account, the volunteer will then be able to finish the training (2 modules that take about 2-3 hours).
  - > Have the volunteer print out or email any training related certificates.
  - > Once complete, volunteer can set up their account.
  - > Once volunteer has set up their own card, they may then log in under their own username and password.

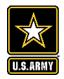

### **Volunteer Use of Government Property**

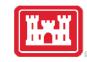

Example from NWW:

- Any Government property loaned to volunteers for use during their assigned work plan must be accounted for by using a Property Control Receipt, form NWW 735-1, signed by the volunteer and the supervisor.
- Upon return of property, note any damage and indicate the date the property was returned on the receipt. Provide a copy of the loan receipt to the volunteer and give the original to the Volunteer Coordinator for the volunteer's personnel file.

|             |                    |                     |                 |                             | Y CONTROI             |        |          |        | ILY)                    |               |       |                   |                                  |      |
|-------------|--------------------|---------------------|-----------------|-----------------------------|-----------------------|--------|----------|--------|-------------------------|---------------|-------|-------------------|----------------------------------|------|
| FROM        | M:                 |                     | DATE:           |                             | TO:                   |        |          |        |                         |               | DA    | TE:               |                                  |      |
| SIGN        | ATURE (            | HRH or individual)  |                 |                             | SIGNAT                | URE (H | RH or in | ndiv   | idual)                  |               |       |                   |                                  |      |
| OFFI        | CE SYM             | BL:                 | HRH NO          | p.:                         | OFFICE                | SYMBL  |          |        |                         |               | HR    | H NO.:            |                                  |      |
| LOC         | ATION              |                     | ROOM            |                             | LOCAT                 |        |          |        |                         |               | RO    | OM:               |                                  |      |
| cos         | T ACCOL            | INT CODE:           |                 |                             | COSTA                 | CCOUN  | тсор     | E:     |                         |               | -     |                   |                                  |      |
| PRIN        | TED NAM            | E OF INDIVIDUAL REM | MOVING PROPERTY |                             |                       | SIGN   | ATURE    | [      |                         |               |       | DA                | TE:                              |      |
| ITEM<br>NO. | HAR TAG<br>NO.     |                     |                 | ICLATURE                    |                       |        |          | m×0mno | ES<br>XA<br>GL<br>HE    | SERIAL NUMBER |       | COND.<br>CODE     | PRICE                            | CATE |
|             | -                  | [                   |                 |                             |                       |        | _        |        |                         |               |       |                   |                                  |      |
|             |                    |                     |                 |                             |                       |        | _        |        |                         |               |       |                   |                                  |      |
|             | _                  |                     |                 |                             |                       |        |          |        |                         |               |       |                   |                                  |      |
|             |                    |                     |                 |                             |                       |        |          |        |                         |               |       |                   |                                  |      |
|             |                    |                     |                 |                             |                       |        |          |        |                         |               |       | $\overline{\Box}$ |                                  |      |
|             |                    |                     |                 |                             |                       |        |          |        |                         |               |       |                   |                                  |      |
|             |                    |                     |                 |                             |                       |        |          |        |                         |               |       |                   |                                  |      |
|             |                    |                     |                 |                             |                       |        |          |        |                         |               |       |                   |                                  |      |
|             |                    |                     |                 |                             |                       |        |          |        |                         |               |       |                   |                                  |      |
|             |                    |                     |                 |                             |                       |        |          |        |                         |               |       |                   |                                  |      |
|             |                    |                     |                 |                             |                       |        |          |        |                         |               |       |                   |                                  |      |
|             |                    |                     |                 |                             |                       |        |          |        |                         |               |       |                   |                                  |      |
|             | ON POS             | TED BY:             |                 | ADI                         | PE EXCESS/TRANS       | ER     |          |        |                         | TRA           | NSACT | ION TYP           | E                                |      |
|             | ARKS:              |                     | DA              | TE: Reviewed by (Signature) |                       |        |          |        | SUB HAND RECEIPT REPAIR |               |       | DAN               | RETURN<br>DATE<br>RETURN<br>DATE |      |
| NWW         | l.<br>735-1, Febri | uary 2009           |                 | Previous                    | editions are obsolete | )      |          |        | TR.                     | ANSFER        |       | OPERTY            | DATE                             |      |

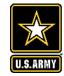

### Volunteer Fee Collection (Example from NWW)

Handling Government Funds & Collecting Fees from the Public Signature Sheet

In accordance with ER/EP 1130-2-500 Chapter 10, superseded by Implementation Guidance for Section 1047 (d) Services of Volunteers, of the Water Resources and Reform Development Act (WRRDA) of 2014, Public Law 113-121 Paragraph p (1):

"p. Volunteers may be authorized to sell permits and collect fees form the public at campgrounds, day-sue facilities, visitor centers, administration offices and other locations where fee collection is normally performed as a government function. The volunteer coordinator will ensure volunteers sign a statement on the volunteer agreement that states the person accepts the risk and liability of handling government funds. The volunteer coordinator will also ensure that volunteers are properly trained and provided a security awareness briefing prior to assignment of fee collection responsibilities in accordance with ER/EP 1130-2-550 Chapter 9.

(1) Volunteers are agents of the Army and are protected under 31 U.S.C. §3527. This stature states that: "Except in subsection (b), the Comptroller General may relieve a present or former accountable official or agent of the agency responsible for the physical loss or deficiency of public money, vouchers, checks, securities, or records, of may authorize reimbursement from an appropriation or fund available for the activity in which the loss or deficiency occurred for the amount of the loss or deficiency paid by the official or agent as restitution, when -(1) the head of the agency decides that -(A) the official or agent was carrying out official duties when the loss or deficiency occurred, or the loss or deficiency occurred because of an act or failure to act by a subordinate of the official or agent, and (B) the loss or deficiency was not the result of fault or negligence by the official or agent; (2) the loss or deficiency was not the result of an illegal or incorrect payment; and (3) the Comptroller General agrees with the decision of the head of the agency." Volunteers may be required to prove non-negligence for any loss in order to gain relief under the above statute."

This verifies that \_\_\_\_\_\_ has been trained for and informed of his or her responsibilities/liabilities in handling Government funds. This volunteer will be performing the following duties as needed and direct by the Operation Project Volunteer Coordinator and Accepting Official.

Operating Project:

Volunteer Name:

Volunteer Position and Duty Station (explain duties):

| Volunteer Coordinator Signature: | Date: |  |
|----------------------------------|-------|--|
| Volunteer Supervisor Signature:  | Date: |  |

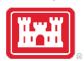

31

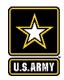

## **Volunteer Safety**

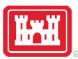

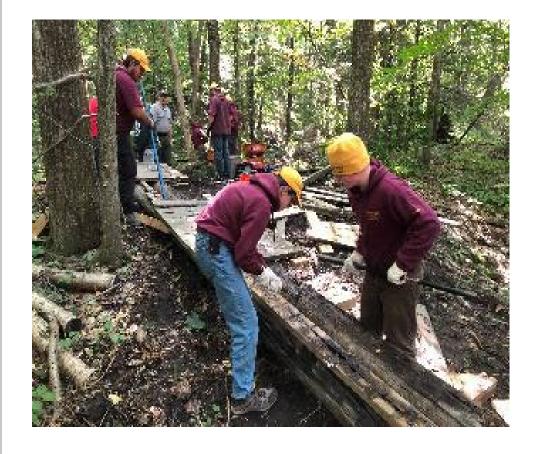

- Personal safety equipment will be provided by the government, in accordance with EM 385-1-1, or purchased by the volunteer and considered reimbursable incidental expenses of the volunteer, if authorized in advance by the volunteer coordinator.
- Volunteers performing duties for which federal employees would be provided immunizations, may be provided the same immunizations paid for or reimbursed by the government.
- Volunteers will not be used in work assignments in which USACE personnel would receive hazardous duty pay.
- Volunteers should be encouraged to join staff for the project's monthly safety meetings and be trained in how to properly use water safety rescue equipment and techniques.

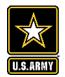

## **Volunteer Safety**

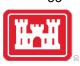

- Injuries to volunteers will be reported in the same manner as those involving USACE personnel.
   CA-1 & CA-16 (must be filled out by a Dr), OSHA Form 300, 300a, and 301.
- Volunteers are entitled to first aid and medical treatment for on-the-job injuries, as well as hospital care when necessary. When travel for receiving medical care is necessary, transportation may be furnished, or the volunteer's travel expenses reimbursed.
- If death results from an on-the-job injury, burial and funeral expenses may be paid. However, burial and funeral payments (to include the amounts of such payments), as well as other possible compensations are regulated by the Office of Worker Compensation Programs.
- Volunteers do not receive compensation for lost wages.

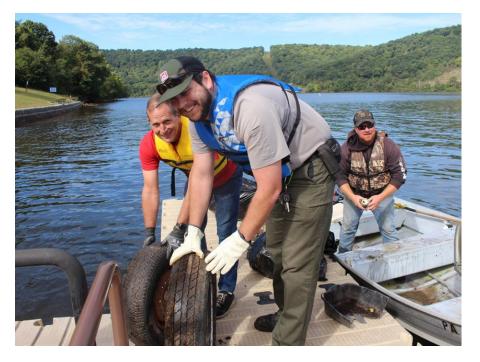

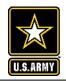

## Volunteer Recommended Item Checklist

**RV/Camper Gear Continued** 

Jumper cables

Power cords

Tarps

Safety

Tools

Flashlight

Fire extinguisher

Lantern for camp

Spare Tires

RV surge protector

Sewer hose support Surge Protector for RV

Tire pressure gauge

Water filtration system

Water hose for camper

Water pressure regulator

Wheel chalks/stops

bring them along)

Hand tools for personal use

Special eye protection (if need prescription lenses)

Additional safety items may be provided by USACE

Tools needed to complete volunteer work will be provided by USACE

Steel toed shoes (if maintenance worker)

Extra Fuses for camper and know where the breakers are

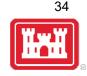

#### Volunteer Recommended Item Checklist

Are you planning to volunteer at a USACE location but guestion what items may be important to have with you? We were hoping to provide you with a basic list of items that may be important to have with you during your time providing volunteer service. Items listed have been organized across multiple different categories to include clothing, paperwork, personal items. RV gear, safety, tools, and miscellaneous,

#### Clothing

- Close toed shoes
- Long pants
- Long sleeved shirt
- Rain gear
- Specific gear/clothing needed for region's climate
- Sunglasses

#### Paperwork

- Completed volunteer forms if provided to you prior to the start of your volunteer service
- Birth Certificate
- Driver's License
- Passport
- Notepad

#### Personal Items

- Bug Spray
- Toiletry items. Prepare to use onsite community bathroom if no shower in RV or camper
- Binoculars
- Camping chairs

#### RV/Camper Gear

- Backup generator in case of power outage in campground
- Camper or RV
- Drinking water hose
- Electrical Cord the fits RV AND fits provided electric at site (30 amp vs 50 amp)

NOTE: These lists are not all-inclusive and will vary depending on where the volunteer service is performed. Please contact your volunteer coordinator point of contact at the project you will be working to get specifics for your volunteer position and location.

- List of common items volunteers might want to bring, and items provided by USACE.
- Available on the Volunteer app and the Gateway.

### Internet provider (USACE does not typically provide internet) Portable waste tank if there Is no sewage on site

Winterization equipment to make sure water tanks or lines doesn't freeze in camper

Work Gloves (often provided by USACE, however, if you have preferred work gloves

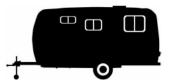

#### Items Often Provided by USACE

#### Clothing Volunteer Uniform

#### Vests

- Sweatshirts Polos
- T-shirts
- Ball caps
- Nametag

#### Paperwork

Volunteer Forms

#### RV

RV site with fire pit, picnic table, water, electric (and often sewer)

#### Safety

- First aid kit with basic supplies
- Flashlights
- Handheld radio with USACE and law enforcement channels
- High visibility vest
- Personal protective equipment
- Safety glasses Steel toe boots
- Training (First aid/CPR) Depending on the location

#### Tools

- Binoculars
- Hand tools (hammers, screwdrivers, shovels, drills, etc.)
- Multi tool
- Pocket knife
- · Power tools and fuel for tools Supplies for special projects
- Work gloves
- https://corpslakes.erdc.dren.mil/employees/volunteer/plans.cfm

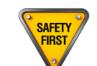

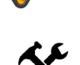

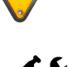

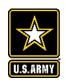

### ĬĸĬ

US Army Corps

of Engineers ®

**Resources: NRM Gateway Volunteer Page** 

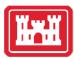

https://corpslakes.erdc.dren.mil/employees/volunteer/volunteer.cfm

### **Natural Resources Management Gateway**

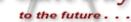

|         |       |        |        |          |      |       |         |       |        |    | Partners   |   |
|---------|-------|--------|--------|----------|------|-------|---------|-------|--------|----|------------|---|
| News/Ev | /ents | People | Forums | Learning | GETS | Tools | New Pos | tings | Submit | In | dex/Search | ? |

### Volunteer Program

### Headquarters POC

Corps projects offer many volunteer opportunities in recreation and natural resources management. Volunteers can serve as park and campground hosts, staff visitor centers, conduct programs, clean shorelines, restore fish and wildlife habitat, maintain park trails and facilities, and more. Corps personnel can recruit their own volunteers or get help from the <u>Volunteer Clearinghouse</u>, (1-800-VOL-TEER or 1-800-865-8337), a national information center for people interested in volunteering at Corps projects across the country. Corps offices that have upcoming projects or events that volunteers can assist with may use the Volunteer Clearinghouse to <u>submit their volunteer projects on-line</u>.

- Policy & Procedures
- Volunteer Forms
- Program History
- Training
- Volunteer Clearinghouse
- Related Sites
- National Public Lands Day
- Division & District POCs 3
- Volunteer Awards
- Volunteer Program Annual Reports

- News / Current Issues
- FAQs
- Good Enough to Share
- Volunteer Clothing, Posters, and Brochures
- Volunteer Plans and Handbooks
- Job/Activity Hazard Analyses
- Background Checks/Volunteer Computer Access
- Corps Photo Album for Volunteers
- Volunteer Pass Program

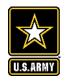

# **Upcoming Volunteer Webinars / Important Dates**

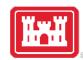

- Feb 13, 12:00 1:00 Pacific/ 3:00 4:00 Eastern: Volunteer orientation, training, supervision. Incidental expenses and reimbursements
- Feb 15, 8:30 9:30 Pacific/11:30 12:30 Eastern: Volunteer evaluations and awards. Entering volunteer data in CWBI
- Feb 16, 10:00 11:00 Pacific/1:00 2:00 Eastern: Trout Unlimited National MOU
- Apr 16 22: National Volunteer Week

\*\*This webinar has been recorded and will be posted along with the slides on the NRM Gateway Partnerships and Volunteer training pages: <u>https://corpslakes.erdc.dren.mil/employees/training.cfm?Id=partner&View=yes</u> https://corpslakes.erdc.dren.mil/employees/training.cfm?Id=volunteer&View=Yes

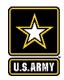

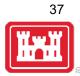

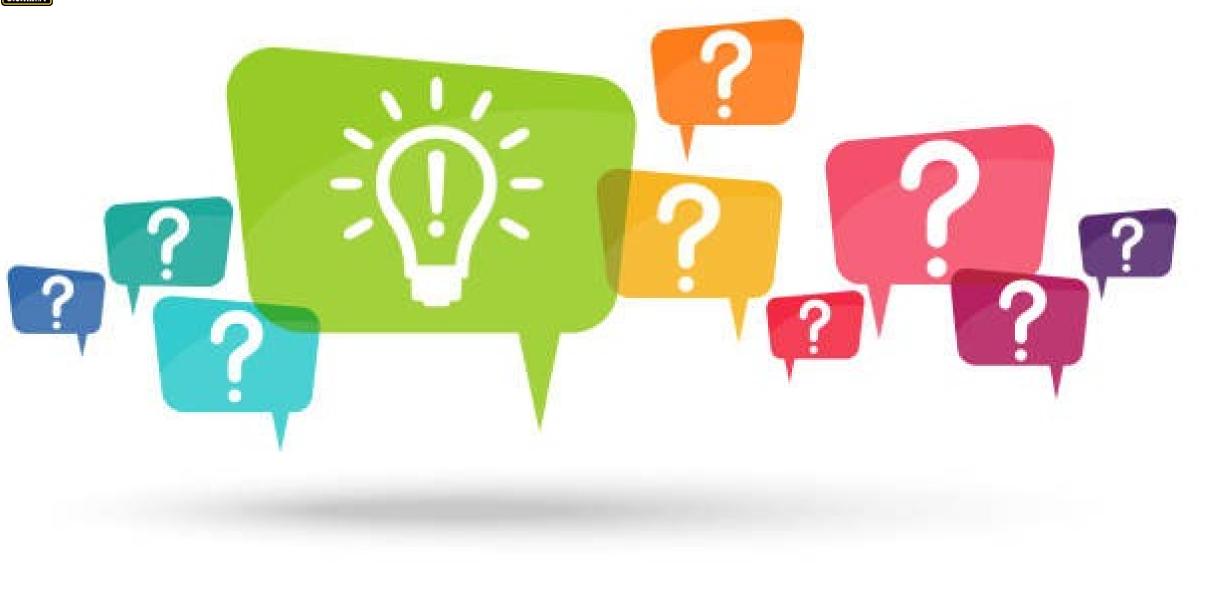